# How to disclose information safely

## Removing personal data from

information requests and datasets

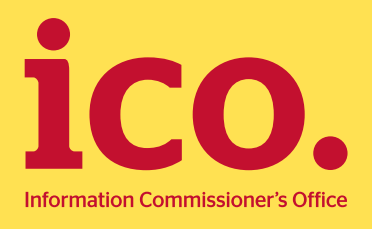

## Contents

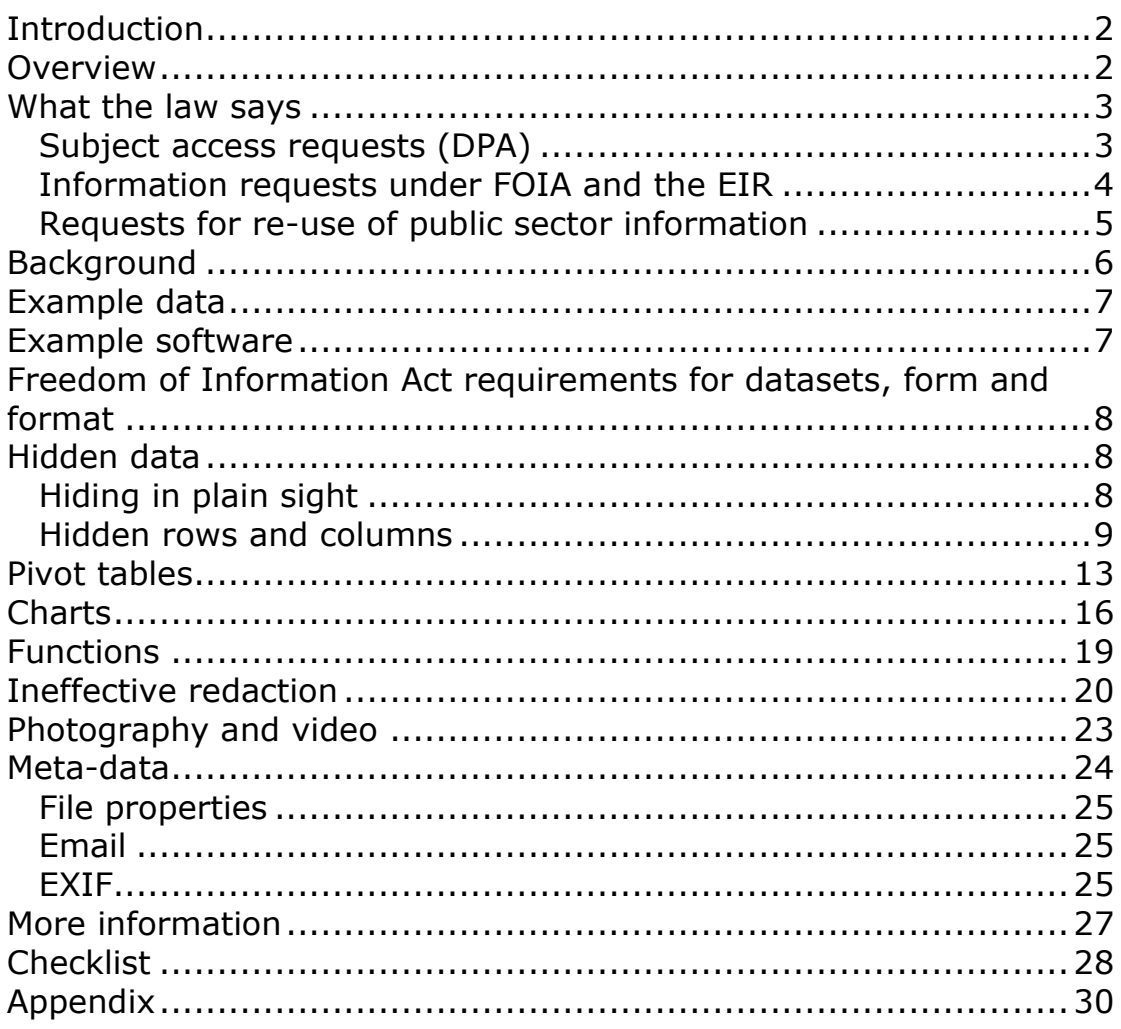

## <span id="page-2-0"></span>Introduction

- 1. The Data Protection Act 1998 (the DPA) is based around eight principles of good information handling. These give people specific rights in relation to their personal information and place certain obligations on those organisations that are responsible for processing it.
- 2. An overview of the main provisions of the DPA can be found in [The Guide to Data Protection.](http://www.ico.org.uk/for_organisations/data_protection/the_guide.aspx)
- 3. This is part of a series of guidance, which goes into more detail than the Guide, to help organisations to fully understand their obligations and promote good practice.
- 4. This guidance explains some of the most common types of inappropriate disclosures that the ICO has seen in recent years but also includes other types that data controllers and public authorities should be aware of.
- 5. This guidance is for organisations disclosing information which has been derived from personal data and requires further processing to ensure that individuals cannot be identified from that information. This includes organisations releasing data as part of a subject access request. It is also relevant to public authorities responding to a freedom of information or environmental information requests or proactively publishing data as part of a publication scheme or otherwise making data available.

## <span id="page-2-1"></span>**Overview**

- There are a number of different ways that personal data can be stored in a file and disclosed by mistake.
- Exporting data to simple file formats such as CSV (Comma Separated Value) and inspecting the file can help highlight many potential unauthorised disclosures.
- Mistakes can also be made in the redaction process and other file types such as email or images can contain a wealth of additional meta-data which needs to be considered.

## <span id="page-3-0"></span>What the law says

- 6. There are several instances when an organisation will need to remove personal data from information prior to release as follows:
	- When responding to Subject access requests under the DPA;
	- When proactively making information available under the Freedom of Information Act (FOIA) or the Environmental Information Regulations (the EIR);
	- When responding to information requests under FOIA or the EIR and disclosing third party personal data would breach one of the data protection principles:
	- When redacting information that is outside the scope of an FOIA or EIR request is the most efficient way of releasing relevant information that should be disclosed;
	- When making personal data available for re-use under the Reuse of Public Sector Information Regulations (RPSI) would breach the data protection principles.

#### <span id="page-3-1"></span>**Subject access requests (DPA)**

- 7. The [Guide to Data Protection](https://ico.org.uk/for-organisations/guide-to-data-protection/principle-6-rights/subject-access-request/) explains that responding to a subject access request may involve providing information that relates both to the individual making the request and to another individual.
- 8. Section 7(4) of the DPA states:

4. Where a data controller cannot comply with the request without disclosing information relating to another individual who can be identified from that information, he is not obliged to comply with the request unless—

(a) the other individual has consented to the disclosure of the information to the person making the request, or

(b) it is reasonable in all the circumstances to comply with the request without the consent of the other individual.

- 9. The [Subject access code of practice](https://ico.org.uk/media/1065/subject-access-code-of-practice.pdf) explains that if it is not possible to gain the consent of the third-party then it may still be possible to provide some information, having edited or 'redacted' information that would identify the third-party.
- 10. The ICO's guidance on [Access to information held in complaint](https://ico.org.uk/media/for-organisations/documents/1179/access_to_information_held_in_complaint_files.pdf)  [files](https://ico.org.uk/media/for-organisations/documents/1179/access_to_information_held_in_complaint_files.pdf) also explains that information which constitutes personal data of a third party should not be released under subject access unless it would be reasonable in all the circumstances  $(DPA S.7(4)).$
- 11. Redacting personal data from the information requested means that some information can be released without breaching the data protection principles.
- 12. Redaction can also be used to remove information which is out of scope of the subject access request because it is not the applicant's personal data.

#### <span id="page-4-0"></span>**Information requests under FOIA and the EIR**

- 13. The Guides [to Freedom of Information](https://ico.org.uk/for-organisations/guide-to-freedom-of-information/) and the [Environmental](https://ico.org.uk/for-organisations/guide-to-the-environmental-information-regulations/)  [Information Regulations](https://ico.org.uk/for-organisations/guide-to-the-environmental-information-regulations/) explain that public authorities are obliged to publish certain information about their activities and members of the public are also entitled to request information from public authorities.
- 14. Section 40(1) of the Freedom of Information Act (FOIA) states:

40. (1) Any information to which a request for information relates is exempt information if it constitutes personal data of which the applicant is the data subject.

- (2) Any information to which a request for information relates is also exempt information if—
- (a) it constitutes personal data which do not fall within subsection (1), and
- (b) either the first or the second condition below is satisfied.
- (3) The first condition is
	- (a) in a case where the information falls within any of the paragraphs (a) to (d) of the definition of "data" in section 1(1) of the Data Protection Act 1998, that the disclosure of the information to a member of the

public otherwise than under this Act would contravene –

- (i) any of the data protection principles, or
- (ii) section 10 of that Act (right to prevent processing likely to cause damage or distress), and
- (b) in any other case, that the disclosure of the information to a member of the public otherwise than under this Act would contravene any of the data protection principles if the exemptions in section 33A(1) of the Data Protection Act 1998 (which relate to manual data held by public authorities) were disregarded
- 15. Information that is the personal data of the applicant is exempt from FOIA under section 40(1) and any request should be processed under section 7 of the DPA. Regulation 5(3) of the EIR is the equivalent provision and has the same effect.
- 16. Public authorities should not proactively publish third party personal data or release it in response to a request if doing so would breach one of the data protection principles. In such circumstances, section 40(2) (and regulation 13 of the EIR) exempt third party personal data from disclosure in response to a request. In most instances the first data protection principle is most relevant and public authorities must carefully balance the legitimate public interest in disclosure against any prejudice to the data subject's rights, freedoms or legitimate interests when deciding whether personal data can be made available.

#### <span id="page-5-0"></span>**Requests for re-use of public sector information**

- 17. The [Guide to RPSI](https://ico.org.uk/for-organisations/guide-to-rpsi/) explains that information produced as part of a public task can be re-used by an individual or other organisation for a purpose other than the initial public task it was produced for.
- 18. Section 5(7) of RPSI states:
- (7) These Regulations do not apply to—
- (a) a document where access is excluded or restricted under information access legislation including on the grounds of protection of personal data, protection of national security, defence or public security, statistical confidentiality or commercial confidentiality (including business, professional or company secrets); or
- (b) any part of a document which—
- (i) is accessible under information access legislation; and
- (ii) contains personal data the re-use of which would be incompatible with the law concerning the protection of individuals with regards to the processing of personal data.
- 19. An earlier decision to release the information under the appropriate legislation (eg FOIA, EIR, the Freedom of Information (Scotland) Act or the Environmental Information (Scotland) Regulations) may have resulted in a number of redactions in order to comply with the data protection principles.
- 20. When considering a request to re-use information that contains personal data or redacted information public sector bodies should not automatically assume that the redactions made to the previously disclosed information are sufficient in the context of responding to an application for re-use.
- 21. Re-use of information may involve significant further processing, combining with other datasets or being made readily accessible to the wider public. As such public sector bodies should closely inspect whether information sought for re-use includes personal data and whether permitting such reuse would comply with the data protection principles.

## <span id="page-6-0"></span>Background

- 22. Tools such as graphs, charts and tables can arrange thousands of data points into a more understandable form to educate, inform or convey information hidden within the data.
- 23. Such summarisation methods can also be an important anonymisation technique and provide a privacy protecting mechanism to allow organisations to publish or make further

use of data derived from individuals without a risk of identification. Such techniques are commonly used to prepare information in response to a freedom of information request or publishing information on a website.

24. Software packages in use today have many hidden dangers. A chart or summary table might not appear to contain any personal data on the surface, but it could in fact have a copy of the individual data points embedded within and allow this data to be made accessible with nothing more than a couple of clicks. Complex file types can also contain meta-data which may not be appropriate for disclosure, such as photographs with embedded GPS coordinates or the routing information of an email.

## <span id="page-7-0"></span>Example data

- 25. A range of practical examples are given throughout this guidance to illustrate how personal data can be disclosed in error. The examples used in this guidance are fictional so any apparent personal data included does not relate to living individuals.
- 26. A full description of the process used to create the dataset can be found in the Appendix and a copy of the dataset used is available in [ExampleDataset.csv.](https://ico.org.uk/media/1432969/exampledataset.csv)

### <span id="page-7-1"></span>Example software

- 27. A range of examples are also given using commonly available and frequently used software tools such as Microsoft Office but also open source alternatives such as LibreOffice and OpenOffice.
- 28. The use of a particular software tool or standard is to provide a practical example to describe a particular issue or solution which may or may not be unique to that tool.
- 29. In July 2014 the Cabinet Office [published](https://www.gov.uk/government/publications/open-standards-for-government) a set of open standards for use in government technology. Whilst the use of open standards may be preferable, in a number of cases, converting data into one of these preferred formats (eg PDF/A) is not practical. Furthermore the issues discussed here may

occur when sharing data within an organisation or between two private sector organisations.

## <span id="page-8-0"></span>Freedom of Information Act requirements for datasets, form and format

30. There is other ICO guidance available on the requirements of the FOIA and the EIR for [Means of communication \(section 11\),](https://ico.org.uk/media/for-organisations/documents/1163/means-of-communicating-information-foia-guidance.pdf) [Form and format of information \(regulation 6\)](https://ico.org.uk/media/for-organisations/documents/1639/form-and-format-of-information-eir-guidance.pdf) and [Datasets](https://ico.org.uk/media/for-organisations/documents/1151/datasets-foi-guidance.pdf)  [\(sections 11A, 19 & 45\).](https://ico.org.uk/media/for-organisations/documents/1151/datasets-foi-guidance.pdf) For datasets this includes a requirement to provide information in an electronic form which is capable of reuse, if reasonably practicable. Public authorities should also consider FOIA section 45 [code of practice on](https://www.gov.uk/government/publications/secretary-of-states-code-of-practice-datasets-on-the-discharge-of-public-authorities-functions-under-part-1-of-the-freedom-of-information-act)  [datasets.](https://www.gov.uk/government/publications/secretary-of-states-code-of-practice-datasets-on-the-discharge-of-public-authorities-functions-under-part-1-of-the-freedom-of-information-act) A reusable form means that the dataset is in a machine readable form and based on open standards. The most used format often used to meet this requirement is CSV.

## <span id="page-8-1"></span>Hidden data

#### <span id="page-8-2"></span>**Hiding in plain sight**

- 31. The simplest case of data being disclosed in error can occur when data is not immediately visible on the screen but elsewhere within the file. This can be due to a range of design choices or the rendering of certain formatting styles. For example, when setting up a template a user might have chosen to 'hide' certain data by setting the font colour to be the same as the background (eg white on white or black on black). An example of this type of formatting is [HiddenDataExample.xlsx.](https://ico.org.uk/media/1432968/HiddenDataExample.xlsx)
- 32. Whilst hiding data in this manner prevents personal data being disclosed on a printed version of the file, it will still remain within the source file. This personal data is at risk of unintended disclosure if the electronic version is distributed. Highlighting the text or changing the font colour will expose it (see [Figure 1\)](#page-9-1).

| $\mathbf{Z}$ $\mathbf{L}$ $\mathbf{R}$ $\mathbf{R}$ $\mathbf{R}$ $\mathbf{R}$ $\mathbf{R}$ |        |                 |                                               |          | HiddenDataFramole.vice - Microsoft Facel |          |              |                            |                  |                       |                                  |       |                                          |          | □ 伊美 宮 国 切 ( ひ - ) →     |              |                 |              |                                                       | HiddenDataDample.com - Mimanett Excel |                   |                       |                                |                   |                     |                                                                        |       | $-16.1$                                 |
|--------------------------------------------------------------------------------------------|--------|-----------------|-----------------------------------------------|----------|------------------------------------------|----------|--------------|----------------------------|------------------|-----------------------|----------------------------------|-------|------------------------------------------|----------|--------------------------|--------------|-----------------|--------------|-------------------------------------------------------|---------------------------------------|-------------------|-----------------------|--------------------------------|-------------------|---------------------|------------------------------------------------------------------------|-------|-----------------------------------------|
| File.<br>Home                                                                              | Incent |                 | Page Layout Formulas Data Review View Meridio |          |                                          |          |              |                            |                  |                       |                                  |       | $\circ$ $\Omega$ $\circ$ $\circ$ $\circ$ |          | Home                     |              |                 |              | Incent Pape Laurust Formulat Data Seviny View Meridio |                                       |                   |                       |                                |                   |                     |                                                                        |       | $\circ$ $\circ$ $\circ$ $\circ$ $\circ$ |
| A1                                                                                         |        | $f_{\rm ff}$ ID |                                               |          |                                          |          |              |                            |                  |                       |                                  |       |                                          |          | R1                       | $  -$        |                 | & forename   |                                                       |                                       |                   |                       |                                |                   |                     |                                                                        |       |                                         |
|                                                                                            |        |                 | $D \qquad F$                                  |          | $\sqrt{2}$                               | H.       | $\mathbf{r}$ |                            | K.               |                       | M                                | $N$ 0 |                                          |          |                          |              |                 | $\mathbb{R}$ |                                                       |                                       | $\mathbf{H}$      |                       |                                | $\mathbf x$       |                     | M.                                                                     | $N$ 0 |                                         |
| <b>ID</b>                                                                                  |        |                 | Integration dependence organizers organized   | address2 | address?                                 | addressd |              | postcode dateOfRigh pender |                  | ethnic                | family                           |       |                                          |          | m                        | terrorme:    |                 |              | sumame diressNumby address1 address2 address3         |                                       |                   |                       | address4 gostcode dateOfSirth' | gender            | otheric             | tarniby                                                                |       |                                         |
| 3491                                                                                       |        |                 |                                               |          |                                          |          |              |                            | Female           | English /             | married or                       |       |                                          |          | 3491                     |              | APETH SHANDWILL |              |                                                       |                                       |                   | <b>HARRIST PRINT:</b> |                                | Female            | English /           | married or                                                             |       |                                         |
| 34918                                                                                      |        |                 |                                               |          |                                          |          |              |                            | Female           | English /             | married or                       |       |                                          |          | 34918                    |              |                 |              |                                                       |                                       |                   |                       |                                | Female            | English             | married or                                                             |       |                                         |
| 34919                                                                                      |        |                 |                                               |          |                                          |          |              |                            | Female           | English               | cehabiting                       |       |                                          |          | 3491                     |              |                 |              |                                                       |                                       |                   |                       |                                | Female            | English             | cohabiting                                                             |       |                                         |
| 34920<br>34921                                                                             |        |                 |                                               |          |                                          |          |              |                            | Female           | English               | cehabiting                       |       |                                          |          | 34920<br>34921           | $\mathbf{r}$ |                 |              |                                                       |                                       |                   |                       |                                | Female            | English             | cchabiting<br>cohabiting                                               |       |                                         |
| 34922                                                                                      |        |                 |                                               |          |                                          |          |              |                            | Female<br>Female | Gypsy or<br>English / | cehabiting<br>married or         |       |                                          |          | 34922                    |              |                 |              |                                                       |                                       |                   |                       |                                | Famale<br>Fornale | Gypsy or<br>English | married or                                                             |       |                                         |
| 34923                                                                                      |        |                 |                                               |          |                                          |          |              |                            | Female           | White and             | cehabiting                       |       |                                          |          | 34923                    |              |                 |              |                                                       |                                       |                   |                       |                                | Fornale           | White and           | cohabiting                                                             |       |                                         |
| 34924                                                                                      |        |                 |                                               |          |                                          |          |              |                            | Female           | English /             | lone parent                      |       |                                          |          | 34924                    |              |                 |              |                                                       |                                       |                   |                       |                                | Female            | English             | lone parent                                                            |       |                                         |
| 34925                                                                                      |        |                 |                                               |          |                                          |          |              |                            | Female           | White and             | married or                       |       |                                          |          | 34325                    |              |                 |              |                                                       |                                       |                   |                       |                                | Female            | White and           | married or                                                             |       |                                         |
| 34926                                                                                      |        |                 |                                               |          |                                          |          |              |                            | Female           | Any other             | maried or                        |       |                                          |          | 34926                    | <b>POST</b>  |                 |              |                                                       |                                       |                   |                       |                                | Female            | Any other           | married or                                                             |       |                                         |
| 34927                                                                                      |        |                 |                                               |          |                                          |          |              |                            | Female           | English               | cehabiting                       |       |                                          |          | 34927                    |              |                 |              |                                                       |                                       |                   |                       |                                | Female            | English             | cohabiting                                                             |       |                                         |
| 34928                                                                                      |        |                 |                                               |          |                                          |          |              |                            | Female           | English I             | married or                       |       |                                          |          | 34928                    | र न र ग      |                 |              |                                                       |                                       |                   |                       |                                | Famala            | English             | married or                                                             |       |                                         |
| 34929<br>134<br>34930                                                                      |        |                 |                                               |          |                                          |          |              |                            | Female           | English<br>English    | married or                       |       |                                          |          | 34929<br>34930           |              |                 |              |                                                       |                                       |                   |                       |                                | Farrale           | English<br>English  | married or<br>cohabiting                                               |       |                                         |
| 34931                                                                                      |        |                 |                                               |          |                                          |          |              |                            | Female<br>Female | English I             | cehabiting<br>maried or          |       |                                          |          | 34931                    |              |                 |              |                                                       |                                       |                   |                       |                                | Famale<br>Fornalo | English             | married or                                                             |       |                                         |
| 34932                                                                                      |        |                 |                                               |          |                                          |          |              |                            | Female           | Any other             | lone parent                      |       |                                          |          | <b>Seato</b>             |              |                 |              |                                                       |                                       |                   |                       |                                | Female            | Any other           | lone parent                                                            |       |                                         |
| 34933                                                                                      |        |                 |                                               |          |                                          |          |              |                            | Female           | English               | lone parent                      |       |                                          |          | 34930                    |              |                 |              |                                                       |                                       |                   |                       |                                | Fernale           | English             | lose perent                                                            |       |                                         |
| 34934                                                                                      |        |                 |                                               |          |                                          |          |              |                            | Female           | Pakistani             | married or                       |       |                                          |          | 34334                    |              |                 |              |                                                       |                                       |                   |                       |                                | Famale            | Pakistani           | marted or                                                              |       |                                         |
| 34935                                                                                      |        |                 |                                               |          |                                          |          |              |                            | Female           | English               | lone parent                      |       |                                          |          | 34935                    | <b>START</b> |                 |              |                                                       |                                       |                   |                       |                                | Forsale           | English             | lone parent                                                            |       |                                         |
| 34936<br>21                                                                                |        |                 |                                               |          |                                          |          |              |                            | Female           | English               | married or                       |       |                                          |          | 34936                    |              |                 |              |                                                       |                                       |                   |                       |                                | Female            | English             | married or                                                             |       |                                         |
| 34937                                                                                      |        |                 |                                               |          |                                          |          |              |                            | Female           | English               | lone parent                      |       |                                          |          | 3493                     |              |                 |              |                                                       |                                       |                   |                       |                                | Female            | English             | lone parent                                                            |       |                                         |
| 34938<br>23<br>34939                                                                       |        |                 |                                               |          |                                          |          |              |                            | Female<br>Female | English<br>English    | married or<br>married or         |       |                                          |          | 34938<br>34929           |              |                 |              |                                                       |                                       |                   |                       |                                | Famale            | English<br>English  | married or<br>married or                                               |       |                                         |
| 34540                                                                                      |        |                 |                                               |          |                                          |          |              |                            | Female           | <b>English</b>        | lone parent                      |       |                                          |          | 34940                    |              |                 |              |                                                       |                                       |                   |                       |                                | Female<br>Female  | English             | lone parent                                                            |       |                                         |
| 34941                                                                                      |        |                 |                                               |          |                                          |          |              |                            | Female           | English               | maried or                        |       |                                          |          | 34941                    |              |                 |              |                                                       |                                       |                   |                       |                                | Female            | English             | married or                                                             |       |                                         |
| 34942                                                                                      |        |                 |                                               |          |                                          |          |              |                            | Female           | English               | married or                       |       |                                          |          | 36942                    |              |                 |              |                                                       |                                       |                   |                       |                                | Fernale           | English             | married or                                                             |       |                                         |
| l za<br>34943                                                                              |        |                 |                                               |          |                                          |          |              |                            | Female           | English I             | lone carent                      |       |                                          |          | 34943                    |              |                 |              |                                                       |                                       |                   |                       |                                | Fornate           | English             | lone parent                                                            |       |                                         |
| 34544<br>18                                                                                |        |                 |                                               |          |                                          |          |              |                            | Female           | Caribbean             | married or                       |       |                                          |          | 34344                    |              |                 |              |                                                       |                                       |                   |                       |                                | Female            | Caribbear           | married or                                                             |       |                                         |
| 34945                                                                                      |        |                 |                                               |          |                                          |          |              |                            | Female           | English i             | maried or                        |       |                                          |          | 34945                    |              |                 |              |                                                       |                                       |                   |                       |                                | Female            | English             | married or                                                             |       |                                         |
| 34546                                                                                      |        |                 |                                               |          |                                          |          |              |                            | Female           | English               | cehabiting                       |       |                                          |          | 34946                    |              |                 |              |                                                       |                                       |                   |                       |                                | Female            | English             | cohabiting                                                             |       |                                         |
| 34947<br>34948                                                                             |        |                 |                                               |          |                                          |          |              |                            | Female<br>Female | English               | married or                       |       |                                          |          | 34947<br>34948           |              |                 |              |                                                       |                                       |                   |                       |                                | Female            | English<br>English  | married or                                                             |       |                                         |
| 34545                                                                                      |        |                 |                                               |          |                                          |          |              |                            | Female           | English<br>English    | married or<br>married or         |       |                                          |          | 32921                    |              |                 |              |                                                       |                                       |                   |                       |                                | Famalo<br>Famale  | English             | married or<br>married or                                               |       |                                         |
| 34950                                                                                      |        |                 |                                               |          |                                          |          |              |                            | Female           | English               | married or                       |       |                                          |          | 34955                    |              |                 |              |                                                       |                                       |                   |                       |                                | Female            | English             | married or                                                             |       |                                         |
| 34951                                                                                      |        |                 |                                               |          |                                          |          |              |                            | Female           | English I             | maried or                        |       |                                          |          | 34951                    |              |                 |              |                                                       |                                       |                   |                       |                                | Fornale           | English             | married or                                                             |       |                                         |
| 34952                                                                                      |        |                 |                                               |          |                                          |          |              |                            | Female           | Indian                | maried or                        |       |                                          |          | 34952                    |              |                 |              |                                                       |                                       |                   |                       |                                | Female            | Indian              | married or                                                             |       |                                         |
| 34953                                                                                      |        |                 |                                               |          |                                          |          |              |                            | Female           | English               | married or                       |       |                                          |          | 34953                    |              |                 |              |                                                       |                                       | <b>CONTRACTOR</b> |                       |                                | Famile            | English             | married or                                                             |       |                                         |
| 34954                                                                                      |        |                 |                                               |          |                                          |          |              |                            | Female           | English               | lone parent                      |       |                                          |          | 34954                    |              |                 |              | MADE TIWOLSETY RESERVED IN THE RESERVED ON A 1997     |                                       |                   |                       |                                | Female            | English             | Jone perent                                                            |       |                                         |
| <b>HERRI dataset / P3</b>                                                                  |        |                 |                                               |          |                                          |          |              |                            |                  |                       |                                  |       | $\overline{1}$                           |          | in a a mil dataset (192) |              |                 |              |                                                       |                                       |                   | œ                     |                                |                   |                     |                                                                        |       |                                         |
| Ready   P.O.                                                                               |        |                 |                                               |          |                                          |          |              |                            |                  |                       | $\Box$ $\Box$ $\Box$ 100% $\Box$ |       |                                          | Ready PT |                          |              |                 |              |                                                       |                                       |                   |                       |                                |                   |                     | Armige 11926 63242 Crowl 90009 Suin 233533683.4 17 13 13 1305 (-)    Q |       |                                         |

<span id="page-9-1"></span>**Figure 1: The left hand side shows the identifying elements hidden from immediate view as the font colour is set to white. The right hand side shows the text easily revealed simply by selecting the relevant cells**

- 33. Another example of where data might be hidden from obvious view is when it is placed in the fringes of a file where is it not expected to be found.
- 34. As an example, Microsoft Excel 2007 and upwards [support](https://support.office.microsoft.com/en-us/article/Excel-specifications-and-limits-16c69c74-3d6a-4aaf-ba35-e6eb276e8eaa?CorrelationId=b68f2d3f-92f3-4d62-ab15-0963a5cb62db&ui=en-US&rs=en-US&ad=US) up to 16,384 columns and 1,048,576 rows of data. A user might place data outside of the normal visible area with the aim to hide it from being displayed on a standard sized monitor. For example [PeripheryDataExample.xlsx](https://ico.org.uk/media/1432976/PeripheryDataExample.xlsx) where the personal data has been moved to columns AA to AI.

**Solution**: Hiding personal data in this manner is not good practice, is an ineffective way of removing or masking personal data for the purposes of redaction and therefore should be avoided.

A more appropriate practice would be to control access to the file containing the personal data. An alternate view of the data can be created for those individuals who do not need access to the identifying elements.

If you are trying to control printed versions of the file or the data must exist within the file a more appropriate practice would be to set a print area.

Ensuring that information systems have comprehensive and descriptive documentation which indicate the location and content of all data can also reduce the risk that data is 'lost' within a particular file.

#### <span id="page-9-0"></span>**Hidden rows and columns**

35. A common method of 'hiding' data within a spreadsheet is through the use of hidden rows or columns.

How to disclose information safely - removing personal data from information requests and datasets 20151125 Version: 1.1

36. [Figure 2](#page-10-0) shows part of a Microsoft Excel 2010 spreadsheet that contains a short log of property rentals and associated payment information. The data can also be viewed in [HiddenColumnsExample.xlsx.](https://ico.org.uk/media/1432966/HiddenColumnsExample.xlsx)

| z. | А               |                           | D                  |                     |                 |
|----|-----------------|---------------------------|--------------------|---------------------|-----------------|
| 1  | <b>Property</b> | <b>Tenancy start date</b> | <b>Payment day</b> | <b>Monthly rent</b> | <b>Comments</b> |
| 2  |                 | 05/03/2013                | 15                 | 495.00<br>£         |                 |
| 3  |                 | 09/11/2009                | 15                 | 575.00<br>Æ         |                 |
| 4  | 3               | 15/06/2014                |                    | 495.00<br>£         |                 |
| 5  |                 | 01/07/2012                |                    | 1 £<br>525.00       |                 |
| 6  |                 | 01/09/2010                | 5                  | 400.00<br>£         |                 |
| ⇁  |                 |                           |                    |                     |                 |
| 8  |                 |                           |                    |                     |                 |
|    |                 |                           |                    |                     |                 |

<span id="page-10-0"></span>**Figure 2: A log of property rentals and associated payment information**

37. Column B is not visible in the column headings but that does not mean that there is no Column B within the file or that it does not contain any personal data. Column B has been set to be hidden, meaning hidden from view. Selecting 'Unhide' from the appropriate submenu is a trivial series of clicks to return the data to full view (shown in [Figure 3\)](#page-10-1).

|                |     | $\boldsymbol{\Lambda}$ | c                     |         | D                  | E                   | F               |
|----------------|-----|------------------------|-----------------------|---------|--------------------|---------------------|-----------------|
| $\mathbf{1}$   | Pro | ¥                      | Cut                   | rt date | <b>Payment day</b> | <b>Monthly rent</b> | <b>Comments</b> |
| $\overline{2}$ |     | le                     | Copy                  | 3/2013  | 15                 | 495.00<br>£         |                 |
| 3              |     | r.                     | <b>Paste Options:</b> | 1/2009  | $15$ $E$           | 575.00              |                 |
| 4              |     |                        | è                     | 6/2014  | 1                  | £<br>495.00         |                 |
| 5              |     |                        | Paste Special         | 7/2012  | 1                  | 525.00<br>£         |                 |
| 6              |     |                        |                       | 9/2010  | 5.                 | 400.00<br>£         |                 |
| $\overline{7}$ |     |                        | Insert                |         |                    |                     |                 |
| 8              |     |                        | Delete                |         |                    |                     |                 |
| 9              |     |                        | Clear Contents        |         |                    |                     |                 |
| 10             |     | 曶                      | Format Cells          |         |                    |                     |                 |
| 11             |     |                        | Column Width          |         |                    |                     |                 |
| 12             |     |                        | Hide                  |         |                    |                     |                 |
| 13             |     |                        | Unhide                |         |                    |                     |                 |
| 14             |     |                        |                       |         |                    |                     |                 |
| a m            |     |                        |                       |         |                    |                     |                 |

<span id="page-10-1"></span>**Figure 3: Menu selection required to unhide Column B**

38. Once the column has been unhidden personal data contained within the column is accessible to anyone who has access to the file [\(Figure 4\)](#page-11-0). Therefore the hiding of data in this manner is not an effective or appropriate means to protect against unauthorised access. It is also obvious, from the column headings themselves when hidden columns exist.

|   | А               | в             |                           | D               |                     |                 |
|---|-----------------|---------------|---------------------------|-----------------|---------------------|-----------------|
|   | <b>Property</b> | <b>Tenant</b> | <b>Tenancy start date</b> | Payment day     | <b>Monthly rent</b> | <b>Comments</b> |
|   |                 | 1 Mr A        | 05/03/2013                | $15 \text{ } f$ | 495.00              |                 |
| 3 |                 | 2 Mrs B       | 09/11/2009                | $15 \text{ } f$ | 575.00              |                 |
| 4 |                 | 3 MrC         | 15/06/2014                |                 | 495.00<br>1 £       |                 |
|   |                 | 4 MsD         | 01/07/2012                |                 | 525.00<br>1 £       |                 |
| 6 |                 | 5 Dr E        | 01/09/2010                | 5.              | 400.00<br>Æ         |                 |
|   |                 |               |                           |                 |                     |                 |

<span id="page-11-0"></span>**Figure 4: Personal data contained within the previously hidden Column B is now visible**

- 39. Whilst hidden rows and columns might seem a trivial example, it is important to remember that the decision to release a file may have been taken by an individual who has no working knowledge of the file or its original purpose. The original author of the file may even have left the organisation many years previous and it may not be immediately apparent that the data fields were hidden from view.
- 40. As previously mentioned, hidden rows and columns can be identified from the fact that the (column and row) headings do not flow in a consecutive order. In some versions of Microsoft Excel hidden data can also been identified using the Document Inspector function [\(Figure 5\)](#page-11-1) which is accessed via the Check for Issues button [\(Figure 6\)](#page-12-0). The precise method for accessing the Document Inspector depends on the specific version.

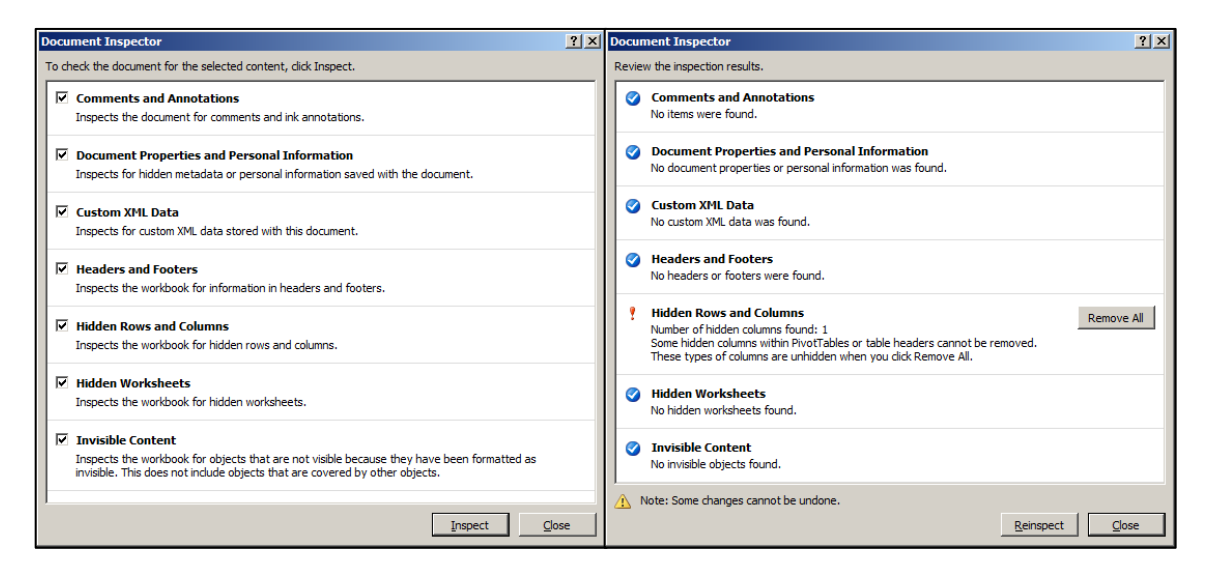

<span id="page-11-1"></span>**Figure 5: The Document Inspector window (left) and results (right) which can identify hidden rows and columns in Microsoft Excel 2010**

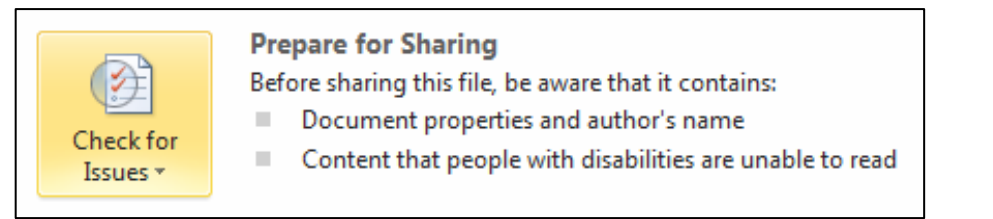

#### <span id="page-12-0"></span>**Figure 6: The Check for Issues button in Microsoft Excel 2010**

- 41. An entire worksheet can also be hidden from view. It is less obvious that a worksheet has been hidden as they can be renamed so it is more difficult to notice that a sequential number or letter is missing. However, relying on obscurity as a security measure is poor practice and not to be considered as an appropriate measure to prevent unauthorised access (as hidden sheets can be trivially unhidden).
- 42. Some word processing software such as [LibreOffice](https://help.libreoffice.org/Writer/Hiding_Text) and Apache OpenOffice [Writer](https://wiki.openoffice.org/wiki/Documentation/OOoAuthors_User_Manual/Writer_Guide/Developing_conditional_content) include a feature to conditionally hide paragraphs of text.
- 43. Some software packages allow the author to password-protect specified fields, pages, columns, rows, worksheets or the entire file. Whilst this may afford some protection against accidental or unauthorised modification of the data it would only be considered appropriate protection against unauthorised or unlawful access if the personal data was protected with an appropriate encryption algorithm and the key or password has also remained a secret. Password protection which makes a file or data elements read-only may not fit this requirement.

12

**Solution**: Export to CSV (comma separated value) format.

A solution to the problem of hidden data fields is to export the data into a simple text format such as CSV. This may also be something to consider when disclosing a dataset in a machine-readable open format.

CSV is a format where only the visible text is exported. Columns in spreadsheets are separated with a comma. The CSV file format does not support complex features such as hidden data fields, formulae, type formatting (eg bold and italic) or comment boxes. If a cell contained a formula then just the formula result would be exported.

The exported data can be manually validated by opening the CSV file and inspecting the data. [Figure 7](#page-13-1) shows the data from the worksheet in [Figure 2](#page-10-0) exported to CSV and displayed in Notepad. The CSV file itself can also be viewed in [HiddenColumnsExample.csv](https://ico.org.uk/media/1432965/HiddenColumnsExample.csv)

Simple file formats such as CSV also offer compatibility with a greater range of software packages.

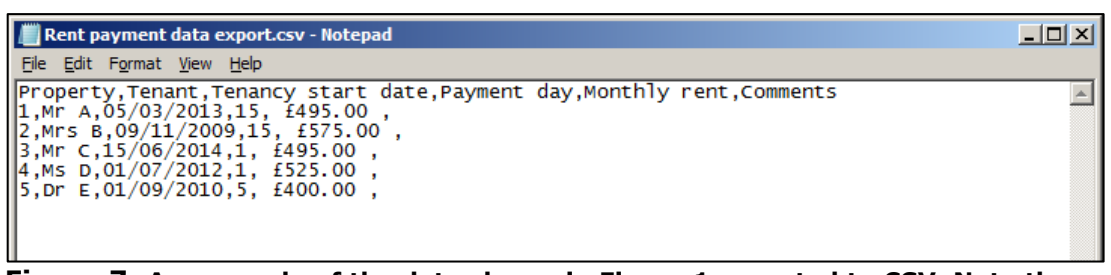

<span id="page-13-1"></span>**Figure 7: An example of the data shown in Figure 1 exported to CSV. Note the data in column B is clearly visible even though it was hidden when the file was exported.**

**Solution**: Use the Document Inspector to identify hidden data in Microsoft Office files.

## <span id="page-13-0"></span>Pivot tables

- 44. A pivot table can be used to summarise a large set of data. This can create an automatic summary of the underlying data.
- 45. [Figure 8](#page-14-0) shows an extract of the dataset created for this guidance displayed in Microsoft Excel 2010. A full description of the method used to create this dataset can be found in the Appendix and viewed in [ExampleDataset.csv.](https://ico.org.uk/media/1432969/ExampleDataset.csv)

|                |                             |                |                 |          |                              |      |        |                           |                          | ExampleDataset.csv - Microsoft Excel                                                      |    |        |                                                                             |   |          |              |          |                         | $  \mathbb{R}$ $\mathbb{Z}$             |
|----------------|-----------------------------|----------------|-----------------|----------|------------------------------|------|--------|---------------------------|--------------------------|-------------------------------------------------------------------------------------------|----|--------|-----------------------------------------------------------------------------|---|----------|--------------|----------|-------------------------|-----------------------------------------|
| <b>File</b>    | Home                        | Insert         | Page Layout     |          | <b>Formulas</b>              | Data | Review | View                      | Meridio                  |                                                                                           |    |        |                                                                             |   |          |              |          |                         | $\circ$ $\circ$ $\circ$ $\circ$ $\circ$ |
|                |                             |                |                 |          |                              |      |        |                           |                          |                                                                                           |    |        |                                                                             |   |          |              |          |                         |                                         |
|                | A1                          | $\mathbf{v}$ ( |                 | $f_x$ ID |                              |      |        |                           |                          |                                                                                           |    |        |                                                                             |   |          |              |          |                         |                                         |
|                | A                           | B.             | $\mathbf{C}$    | D        | E                            | F    | G      | H                         | $\mathbf{I}$             | $\mathbf{I}$                                                                              | K  | T.     | M                                                                           | N | $\Omega$ | P            | $\Omega$ | $\overline{\mathsf{R}}$ |                                         |
| <b>IID</b>     |                             |                |                 |          |                              |      |        |                           |                          | forename surname addressNiaddress1 address2 address3 address4 postcode dateOfBirth gender |    | ethnic | family                                                                      |   |          |              |          |                         |                                         |
| 2              | 34917 ELIZABETH SHANNON     |                |                 |          | <b>35 LEICESTER ROAD</b>     |      |        | <b>LEICESTER LE7 9AQ</b>  |                          | 06/03/1987 Female                                                                         |    |        | English / \ married or civil partner couple family without dependent childr |   |          |              |          |                         |                                         |
| 3              | 34918 BETHANY BECERRA       |                |                 |          | <b>2 BRECHIN ROAD</b>        |      |        | <b>FORFAR DD8 3JX</b>     |                          | 29/09/1937 Female                                                                         |    |        | English / V married or civil partner couple family without dependent childr |   |          |              |          |                         |                                         |
| $\overline{4}$ | 34919 LILLY                 |                | <b>HINES</b>    |          | <b>41 CHICKENHALL LANE</b>   |      |        | <b>EASTLEIGH SO50 6RP</b> |                          | 19/01/1946 Female                                                                         |    |        | English / \cohabiting couple family without dependent family                |   |          |              |          |                         |                                         |
| 5              | <b>34920 FREYA</b>          |                | <b>LOZANO</b>   |          | <b>77 NEW STREET</b>         |      |        | <b>ANDOVER SP10 1EL</b>   |                          | 20/08/1990 Female                                                                         |    |        | English / V cohabiting couple family without dependent family               |   |          |              |          |                         |                                         |
| 6              | 34921 IMOGEN GALLO          |                |                 |          | <b>62 CLAPHAM ROAD</b>       |      |        | LONDON SW9 0QH            |                          | 07/02/1925 Female                                                                         |    |        | Gypsy or I cohabiting couple family without dependent family                |   |          |              |          |                         |                                         |
| $\overline{7}$ | 34922 MADDISO HINES         |                |                 |          | <b>71 FORSTAL ROAD</b>       |      |        |                           | <b>AYLESFOR ME20 7AD</b> | 28/10/1977 Female                                                                         |    |        | English / V married or civil partner couple family without dependent childr |   |          |              |          |                         |                                         |
| 8              | 34923 HEIDI                 |                | <b>MAHONEY</b>  |          | <b>7 BOWLAND STREET</b>      |      |        | <b>BRADFORIBD13BW</b>     |                          | 09/06/1952 Female                                                                         |    |        | White and cohabiting couple family without dependent family                 |   |          |              |          |                         |                                         |
| 9              | 34924 EMMA                  |                | <b>JENKINS</b>  |          | <b>95 ANDOVER ROAD NORTH</b> |      |        |                           | WINCHEST SO22 6NN        | 01/06/1927 Female                                                                         |    |        | English / Vlone parent family without dependent family                      |   |          |              |          |                         |                                         |
| 10             | 34925 MAYA                  |                | <b>IIM</b>      |          | <b>86 WATER LANE</b>         |      |        | <b>DERBY</b>              | DE44AA                   | 25/03/1956 Female                                                                         |    |        | White and married or civil partner couple family with dependent children    |   |          |              |          |                         |                                         |
| 11             | 34926 FRANCESCLUTZ          |                |                 |          | <b>57 STANTON ROAD</b>       |      |        | <b>WELLINGE NN8 4HN</b>   |                          | 13/06/1967 Female                                                                         |    |        | Any other married or civil partner couple family without dependent childr   |   |          |              |          |                         |                                         |
| 12             | <b>34927 ELLIE</b>          |                | <b>WARNER</b>   |          | <b>8 VICTORIA ROAD</b>       |      |        | <b>DISS</b>               | <b>IP224GS</b>           | 01/08/1964 Female                                                                         |    |        | English / V cohabiting couple family without dependent family               |   |          |              |          |                         |                                         |
| 13             | 34928 SCARLETT MCCRAY       |                |                 |          | <b>67 EDGEDALE ROAD</b>      |      |        | SHEFFIELD S7 2BQ          |                          | 02/03/1926 Female                                                                         |    |        | English / Vmarried or civil partner couple family without dependent childr  |   |          |              |          |                         |                                         |
| 14             | 34929 GEORGIA GILLESPIE     |                |                 |          | <b>83 TUNNEL ROAD</b>        |      |        | <b>NORTHWI CW8 4EP</b>    |                          | 09/08/2005 Female                                                                         |    |        | English / V married or civil partner couple family without dependent childr |   |          |              |          |                         |                                         |
| 15             | 34930 ANNABELI HINOJOSA     |                |                 |          | <b>34 HAIG STREET</b>        |      |        | <b>GREENOCIPA15 1JG</b>   |                          | 09/08/1931 Female                                                                         |    |        | English / \cohabiting couple family with dependent family                   |   |          |              |          |                         |                                         |
| 16             | <b>34931 SIENNA</b>         |                | LOTT            |          | <b>20 ST CATHERINES ROAD</b> |      |        | <b>PERTH</b>              | PH1 5RY                  | 20/06/2007 Female                                                                         |    |        | English / V married or civil partner couple family without dependent childr |   |          |              |          |                         |                                         |
| 17             | 34932 MADISON ZAMORA        |                |                 |          | <b>68 CARNWADRIC ROAD</b>    |      |        | <b>GLASGOW G46 8HR</b>    |                          | 13/11/2011 Female                                                                         |    |        | Any other lone parent family with dependent family                          |   |          |              |          |                         |                                         |
| 18             | 34933 ESME                  |                | <b>MORSE</b>    |          | <b>28 CAMLEY STREET</b>      |      |        | LONDON N1C4PG             |                          | 12/04/1998 Female                                                                         |    |        | English / Vlone parent family without dependent family                      |   |          |              |          |                         |                                         |
| 19             | 34934 POPPY                 |                | <b>DICKEY</b>   |          | <b>77 CHILTERN ROAD</b>      |      |        | <b>READING RG4 5JF</b>    |                          | 15/03/1995 Female                                                                         |    |        | Pakistani married or civil partner couple family with dependent children    |   |          |              |          |                         |                                         |
| 20             | 34935 FLORENCE LUND         |                |                 |          | <b>17 EDGWARE ROAD</b>       |      |        | LONDON NW9 6AF            |                          | 22/02/2006 Female                                                                         |    |        | English / Vlone parent family without dependent family                      |   |          |              |          |                         |                                         |
| 21             | 34936 JASMINE KING          |                |                 |          | <b>72 WARRINGTON ROAD</b>    |      |        | <b>WARRING WA5 2JZ</b>    |                          | 22/08/2009 Female                                                                         |    |        | English / \ married or civil partner couple family without dependent childr |   |          |              |          |                         |                                         |
| 22             | 34937 ISLA                  |                | <b>GUTIERRE</b> |          | <b>96 EDWARD ROAD</b>        |      |        |                           | <b>EASTBOUF BN23 8AS</b> | 28/03/1959 Female                                                                         |    |        | English / Vlone parent family without dependent family                      |   |          |              |          |                         |                                         |
| 23             | 34938 SARA                  |                | <b>THOMAS</b>   |          | <b>62 NORWOOD ROAD</b>       |      |        | LONDON SE24 9AY           |                          | 13/05/1983 Female                                                                         |    |        | English / \ married or civil partner couple family with dependent children  |   |          |              |          |                         |                                         |
| 24             | 34939 ELSIE                 |                | <b>CARVER</b>   |          | <b>74 FAIRLEE ROAD</b>       |      |        | NEWPORT PO30 2EJ          |                          | 06/08/1985 Female                                                                         |    |        | English / V married or civil partner couple family with dependent children  |   |          |              |          |                         |                                         |
| 25             | 34940 FLIZA                 |                | <b>KFRR</b>     |          | <b>56 GROVEBURY ROAD</b>     |      |        | <b>LEIGHTON LU7 4FF</b>   |                          | 21/06/1944 Female                                                                         |    |        | English / Vlone parent family with dependent family                         |   |          |              |          |                         |                                         |
| 26             | 34941 MARTHA LATHAM         |                |                 |          | <b>61 SULLY MOORS ROAD</b>   |      |        | VALE OF GCF64 5RP         |                          | 24/05/2013 Female                                                                         |    |        | English / \ married or civil partner couple family with dependent children  |   |          |              |          |                         |                                         |
| 27             | 34942 ISLA                  |                | <b>TRACY</b>    |          | <b>64 MAIN ATRUNK ROAD</b>   |      |        |                           | <b>SPALDING PE12 OBW</b> | 26/01/1921 Female                                                                         |    |        | English / V married or civil partner couple family without dependent childr |   |          |              |          |                         |                                         |
| 28             | 34943 ROSE                  |                | <b>BLACKWEI</b> |          | <b>66 RICHMOND ROAD</b>      |      |        |                           | <b>TWICKENFTW13AW</b>    | 22/10/1970 Female                                                                         |    |        | English / Vlone parent family without dependent family                      |   |          |              |          |                         |                                         |
| 29             | 34944 AVA                   |                | <b>CHACON</b>   |          | <b>94 BROMYARD ROAD</b>      |      |        | <b>WORCEST WR2 5EE</b>    |                          | 08/04/1941 Female                                                                         |    |        | Caribbean married or civil partner couple family without dependent childr   |   |          |              |          |                         |                                         |
| 30             | <b>34945 CHARLOTI BAUER</b> |                |                 |          | <b>99 NEWTON ROAD</b>        |      |        | SALISBURY SP2 7QA         |                          | 13/11/1985 Female                                                                         |    |        | English / \ married or civil partner couple family with dependent children  |   |          |              |          |                         |                                         |
| 31             | <b>34946 EVELYN</b>         |                | <b>GRAHAM</b>   |          | <b>57 OLD GORSEY LANE</b>    |      |        |                           | <b>WALLASEY CH44 4HD</b> | 28/03/1933 Female                                                                         |    |        | English / \cohabiting couple family with dependent family                   |   |          |              |          |                         |                                         |
| 32             | 34947 HEIDI                 |                | <b>KIRKPATR</b> |          | <b>69 DOCHCARTY ROAD</b>     |      |        | DINGWAL IV15 9UG          |                          | 03/10/1986 Female                                                                         |    |        | English / \ married or civil partner couple family without dependent childr |   |          |              |          |                         |                                         |
| 33             | <b>34948 DARCY</b>          |                | <b>CARR</b>     |          | <b>61 HACKNEY ROAD</b>       |      |        | LONDON E2 9ED             |                          | 01/02/1925 Female                                                                         |    |        | English / Vmarried or civil partner couple family without dependent childr  |   |          |              |          |                         |                                         |
|                | H < > >   ExampleDataset    |                |                 |          | <u>.</u>                     |      |        | ----------------          |                          |                                                                                           | ∏∢ |        | HL.                                                                         |   |          |              |          |                         | ▶∏                                      |
| Ready          | <b>PET</b>                  |                |                 |          |                              |      |        |                           |                          |                                                                                           |    |        |                                                                             |   |          | 田 □ 凹 100% ← |          |                         | $(+)$                                   |

<span id="page-14-0"></span>**Figure 8: An extract of the example dataset displayed in Microsoft Excel 2010**

46. A summary of this dataset can be created using the pivot table feature. [Figure 9](#page-14-1) shows the pivot table created to summarise the number of individuals by gender and family type. The pivot table can be viewed in file [PivotTableExample.xlsx.](https://ico.org.uk/media/1432975/PivotTableExample.xlsx)

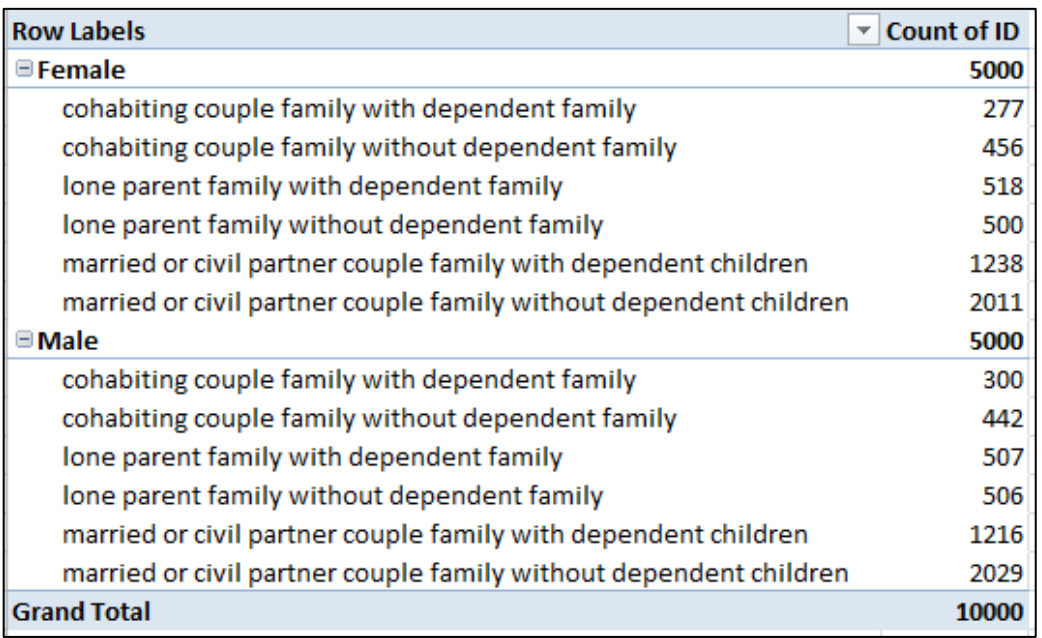

<span id="page-14-1"></span>**Figure 9: A pivot table displaying a summary of individuals by Gender and Family type**

47. As with hidden data fields, despite the fact that the underlying data is not immediately visible on the screen it can still be accessed. A double-click on the pivot table can signal to the

software to automatically extract the data used to calculate the clicked data and display this in a new worksheet.

48. Even if the worksheet containing the original data is deleted from the workbook or if the pivot table is copied into a new workbook, the underlying data may be copied across with it, making the data accessible to the user (eg file [PivotTableExample.xlsx](https://ico.org.uk/media/1432975/PivotTableExample.xlsx) does not contain a worksheet containing the original dataset). [Figure 10](#page-15-0) shows the result of double-clicking on the count of 'Female / Lone parent family with dependent family'. The personal data of the 518 individuals which were summarised in that row are extracted by the software and displayed in a new worksheet.

| 図1                  | 日のペー                                                                                                    |                  | PivotTableExample.xlsx - Microsoft Excel |                       |        |      |         | <b>Table Tools</b>         |                 |                             |   |              |                                                  |   |   | 一印83                                                                                                    |            |
|---------------------|----------------------------------------------------------------------------------------------------|------------------|------------------------------------------|-----------------------|--------|------|---------|----------------------------|-----------------|-----------------------------|---|--------------|--------------------------------------------------|---|---|----------------------------------------------------------------------------------------------------|------------|
| File.               | Home<br>Insert                                                                                                    | Page Layout      | Formulas                                 | Data                  | Review | View | Meridio | Design                     |                 |                             |   |              |                                                  |   |   | $\heartsuit$ $\heartsuit$ $\heartsuit$ $\heartsuit$ $\heartsuit$ $\heartsuit$ $\heartsuit$ $\heartsuit$ $\heartsuit$ $\heartsuit$ |            |
|                     | $\mathbf{v}$ (m<br>A1                                                                                                    | $f_x$ ID         |                                          |                       |        |      |         |                            |                 |                             |   |              |                                                  |   |   |                                                                                                    |            |
|                     | B<br>A                                                                                                    | $\mathsf{C}$     | D                                        |                       | E      |      | G       | н                          |                 |                             | K |              | M                                                | N | Ō |                                                                                                    | $P^{\Box}$ |
| lın<br>$\mathbf{1}$ | <b>v</b> forename v surname v addressNumber v address1 v address2 v address3 v address4 v postcode v dateOfBirth v gender v ethnic v family v |                  |                                          |                       |        |      |         |                            |                 |                             |   |              |                                                  |   |   |                                                                                                    |            |
| $\overline{2}$      | <b>39913 EMILIA</b>                                                                                                    | <b>HENSON</b>    |                                          | <b>58 HIGH STREET</b> |        |      |         | <b>UTTOXETER ST14 7HT</b>  |                 | <b>############</b> Female  |   |              | English / \ lone parent family with dependent fa |   |   |                                                                                                    |            |
| $\overline{3}$      | 39906 SKYE                                                                                                    | <b>HOWE</b>      |                                          | 1 COLHAM GR           |        |      |         | <b>HILLINGDON UB8 3JY</b>  |                 | ############ Female         |   |              | English / Vlone parent family with dependent fa  |   |   |                                                                                                    |            |
| 4                   | 39883 ISABELLE                                                                                                    | <b>VELAZQUEZ</b> |                                          | <b>85 HIGH STREET</b> |        |      |         | <b>BRIDGWATE TA5 1TB</b>   |                 | ############ Female         |   |              | Caribbean lone parent family with dependent fa   |   |   |                                                                                                    |            |
| 5                   | 39881 ELEANOR                                                                                                    | <b>EMERY</b>     |                                          | <b>7 NEWPORT R</b>    |        |      |         | <b>GNOSALL</b>             | <b>ST20 0BN</b> | ############ Female         |   |              | English / Vlone parent family with dependent fa  |   |   |                                                                                                    |            |
| 6                   | 39868 ANNA                                                                                                    | <b>STEELE</b>    |                                          | <b>51 BLACKSTOCI</b>  |        |      |         | LIVERPOOL L3 6EP           |                 | <b>############</b> Female  |   |              | Any other lone parent family with dependent fa   |   |   |                                                                                                    |            |
| $\overline{7}$      | <b>39845 LUCY</b>                                                                                                    | ZAVALA           |                                          | <b>54 LONDON RC</b>   |        |      |         | <b>ALTON</b>               | <b>GU34 4HA</b> | ############ Female         |   |              | English / Vlone parent family with dependent fa  |   |   |                                                                                                    |            |
| 8                   | 39842 ZARA                                                                                                    | <b>SOSA</b>      |                                          | <b>57 RIGNALL RO</b>  |        |      |         | <b>GREAT MISS HP16 9AN</b> |                 | <b>############</b> Female  |   |              | English / Vlone parent family with dependent fa  |   |   |                                                                                                    |            |
| 9                   | 39823 ELLIE                                                                                                    | <b>BRIDGES</b>   |                                          | <b>73 STOCKPORT</b>   |        |      |         | <b>HYDE</b>                | <b>SK14 3QT</b> | ############ Female         |   |              | Pakistani lone parent family with dependent fa   |   |   |                                                                                                    |            |
| 10                  | <b>39819 ANNA</b>                                                                                                    | <b>RAINEY</b>    |                                          | 21 PORTWAY R          |        |      |         | <b>WARLEY</b>              | <b>B65 9BY</b>  | ############ Female         |   | Indian       | lone parent family with dependent fa             |   |   |                                                                                                    |            |
| 11                  | 39815 BETHANY                                                                                                    | <b>LARSEN</b>    |                                          | 4 RINGWOOD            |        |      |         | <b>POOLE</b>               | <b>BH12 3JN</b> | <b>############</b> Female  |   |              | Banglades lone parent family with dependent fa   |   |   |                                                                                                    |            |
| 12                  | <b>39807 CHLOE</b>                                                                                                    | LARKIN           |                                          | <b>76 OAKLAND R</b>   |        |      |         | <b>LEICESTER</b>           | LE2 6AN         | ############ Female         |   | Arab         | lone parent family with dependent fa             |   |   |                                                                                                    |            |
| 13                  | 39797 ANNABELLE STOUT                                                                                                    |                  |                                          | <b>66 WALLINGFO</b>   |        |      |         | <b>WANTAGE</b>             | <b>OX12 8BB</b> | ############ Female         |   |              | English / Vlone parent family with dependent fa  |   |   |                                                                                                    |            |
| 14                  | <b>39786 VIOLET</b>                                                                                                    | LAKE             |                                          | <b>71 PORTWAY R</b>   |        |      |         | <b>OLDBURY</b>             | <b>B69 2BT</b>  | <b>############</b> Female  |   |              | Caribbean lone parent family with dependent fa   |   |   |                                                                                                    |            |
| 15                  | <b>39778 EMILY</b>                                                                                                    | <b>OTTO</b>      |                                          | <b>37 BEAU STREE</b>  |        |      |         | LIVERPOOL L3 3JE           |                 | ############ Female         |   |              | English / Vlone parent family with dependent fa  |   |   |                                                                                                    |            |
| 16                  | <b>39772 ELIZA</b>                                                                                                    | <b>CONTRERAS</b> |                                          | <b>56 HUMBERSTC</b>   |        |      |         | <b>LEICESTER</b>           | LE5 3AP         | <b>############</b> Female  |   |              | English / Vlone parent family with dependent fa  |   |   |                                                                                                    |            |
| 17                  | 34932 MADISON                                                                                                    | <b>ZAMORA</b>    |                                          | <b>68 CARNWADR</b>    |        |      |         | <b>GLASGOW</b>             | G46 8HR         | ############ Female         |   |              | Any other lone parent family with dependent fa   |   |   |                                                                                                    |            |
| 18                  | 39751 BELLA                                                                                                    | CORDOVA          |                                          | <b>29 STATION RC</b>  |        |      |         | <b>PRESTON</b>             | <b>PR4 2HD</b>  | ############ Female         |   |              | Pakistani lone parent family with dependent fa   |   |   |                                                                                                    |            |
| 19                  | 39745 ABIGAIL                                                                                                    | <b>JENNINGS</b>  |                                          | <b>65 HIGH ROAD</b>   |        |      |         | <b>WOODFORE IG8 OPR</b>    |                 | ############ Female         |   |              | English / Vlone parent family with dependent fa  |   |   |                                                                                                    |            |
| 20                  | 39728 GEORGIA                                                                                                    | <b>WIGGINS</b>   |                                          | 100 BURY NEW F        |        |      |         | <b>SALFORD</b>             | <b>M7 2YJ</b>   | ############ Female         |   |              | English / Vlone parent family with dependent fa  |   |   |                                                                                                    |            |
| 21                  | 39717 ELIZABETH                                                                                                    | <b>STROUD</b>    |                                          | <b>68 GOWER STR</b>   |        |      |         | <b>BOLTON</b>              | <b>BL4 7EY</b>  | ############ Female         |   |              | English / Vlone parent family with dependent fa  |   |   |                                                                                                    |            |
| 22                  | 39710 ROSE                                                                                                    | <b>REFCE</b>     |                                          | 76 MAYFIELD R         |        |      |         | <b>ASHBOURNI DE6 1AR</b>   |                 | <b>############</b> Female  |   |              | English / Vlone parent family with dependent fa  |   |   |                                                                                                    |            |
| 23                  | 39685 WILLOW                                                                                                    | <b>COTE</b>      |                                          | <b>37 UPWELL STR</b>  |        |      |         | SHEFFIELD S4 8AJ           |                 | ############ Female         |   | African      | lone parent family with dependent fa             |   |   |                                                                                                    |            |
| 24                  | <b>39681 ALICE</b>                                                                                                    | <b>CHAMBERLA</b> |                                          | <b>11 BLAGUEGAT</b>   |        |      |         | SKELMERSD, WN8 8TY         |                 | <b>#############</b> Female |   |              | English / Vlone parent family with dependent fa  |   |   |                                                                                                    |            |
| 25                  | 34940 ELIZA                                                                                                    | <b>KFRR</b>      |                                          | <b>56 GROVEBURY</b>   |        |      |         | <b>LEIGHTON B LU7 4FF</b>  |                 | ############ Female         |   |              | English / Vlone parent family with dependent fa  |   |   |                                                                                                    |            |
| 26                  | 39671 ELIZABETH                                                                                                    | <b>HAAS</b>      |                                          | <b>77 GREAT PERC</b>  |        |      |         | <b>LONDON</b>              | WC1X 9QU        | ############ Female         |   |              | English / Vlone parent family with dependent fa  |   |   |                                                                                                    |            |
| 27                  | 39667 WILLOW                                                                                                    | <b>CHILDERS</b>  |                                          | <b>40 HOLES BAY F</b> |        |      |         | <b>POOLE</b>               | <b>BH15 2BD</b> | <b>############</b> Female  |   |              | English / Vlone parent family with dependent fa  |   |   |                                                                                                    |            |
| 28                  | 39659 MADISON                                                                                                    | <b>HUTCHISON</b> |                                          | <b>45 LANGLANDS</b>   |        |      |         | GLASGOW G514AW             |                 | ############ Female         |   |              | English / Vlone parent family with dependent fa  |   |   |                                                                                                    |            |
| 29                  | <b>39642 PAIGE</b>                                                                                                    | <b>RAY</b>       |                                          | <b>60 LAWFORD R</b>   |        |      |         | <b>RUGBY</b>               | <b>CV21 2EA</b> | ############ Female         |   |              | Pakistani lone parent family with dependent fa   |   |   |                                                                                                    |            |
| 30                  | 39637 BELLA                                                                                                    | <b>HOWELL</b>    |                                          | <b>71 PARKFIELD F</b> |        |      |         | <b>BIRMINGHA B8 3AY</b>    |                 | <b>############</b> Female  |   |              | Any other lone parent family with dependent fa   |   |   |                                                                                                    |            |
| 31                  | 39625 EMMA                                                                                                    | <b>WISE</b>      |                                          | 29 ACADEMY S'         |        |      |         | <b>DUMFRIES</b>            | DG1 1DA         | ############ Female         |   |              | English / Vlone parent family with dependent fa  |   |   |                                                                                                    |            |
| 32                  | 39606 EVA                                                                                                    | <b>RODRIGUES</b> |                                          | 12 BUTTERLEY S        |        |      |         | <b>LEEDS</b>               | <b>LS10 1AW</b> | ############ Female         |   |              | English / Vlone parent family with dependent fa  |   |   |                                                                                                    |            |
| 33                  | 39583 DAISY                                                                                                    | <b>WINKLER</b>   |                                          | <b>47 DRUMMONI</b>    |        |      |         | STAFFORD ST16 3HJ          |                 | ############ Female         |   |              | English / Vlone parent family with dependent fa  |   |   |                                                                                                    |            |
| $ 4 +  $            | count(gender, ethnic) Sheet1                                                                                                    |                  | count(gender, family)                    |                       | 79⊒    |      |         |                            | $\mathbb{I}$ 4  |                             |   | $\mathbf{m}$ |                                                  |   |   |                                                                                                    | 计          |
| Ready               | 图                                                                                                    |                  |                                          |                       |        |      |         |                            |                 |                             |   |              | 田 回 凹 100% ○                                     |   |   |                                                                                                    | Ŧ          |

<span id="page-15-0"></span>**Figure 10: An extract of the personal data of the 518 female individuals within the lone parent family with dependent family category**

**Solution:** Export the worksheet containing the pivot table to CSV (eg [PivotTableExample.csv\)](https://ico.org.uk/media/1432973/PivotTableExample.csv).

The exported pivot table can be validated by opening the CSV file and manually inspecting the data. An example of the Gender and Family type summary pivot table is shown in [Figure 11](#page-16-1) below.

| PivotTableExample.csv - Notepad                                                                                                    | $ \Box$ $\times$ |
|----------------------------------------------------------------------------------------------------|------------------|
| File Edit Format View Help                                                                                                    |                  |
| Row Labels,Count of ID                                                                                                    |                  |
| Female,5000<br>cohabiting couple family with dependent family,277<br>cohabiting couple family without dependent family,456<br>lone parent family with dependent family,518<br>lone parent family without dependent family,500<br>married or civil partner couple family with dependent children,1238 <br>married or civil partner couple family without dependent children,2011 <br>Male, 5000<br>cohabiting couple family with dependent family,300<br>cohabiting couple family without dependent family,442<br>lone parent family with dependent family,507<br>lone parent family without dependent family,506<br>married or civil partner couple family with dependent children,1216 <br>married or civil partner couple family without dependent children.2029 <br>Grand Total.10000 |                  |
|                                                                                                    |                  |
|                                                                                                    |                  |
|                                                                                                    |                  |

<span id="page-16-1"></span>**Figure 11: An example of a pivot table exported to CSV**

**Solution:** Copy the pivot table and paste only the values to a new workbook. This is sometimes referred to as a 'paste special' operation.

The copied data can also be checked by double-clicking cells within the copied pivot table to ensure there is no link back to the source data. However, exporting the data to CSV would provide a greater assurance and provide greater compatibility with other software packages.

## <span id="page-16-0"></span>**Charts**

49. As with pivot tables, charts can also contain an embedded copy of the source data. A further risk could arise when a chart is embedded into a document or presentation as the embedded chart could also contain a copy of the source data.

50. [Figure 12](#page-17-0) shows an example of a chart being created from a pivot table summarising the count of family types in the dataset (see also [EmbeddedChartExample.xlsx\)](https://ico.org.uk/media/1432967/EmbeddedChartExample.xlsx).

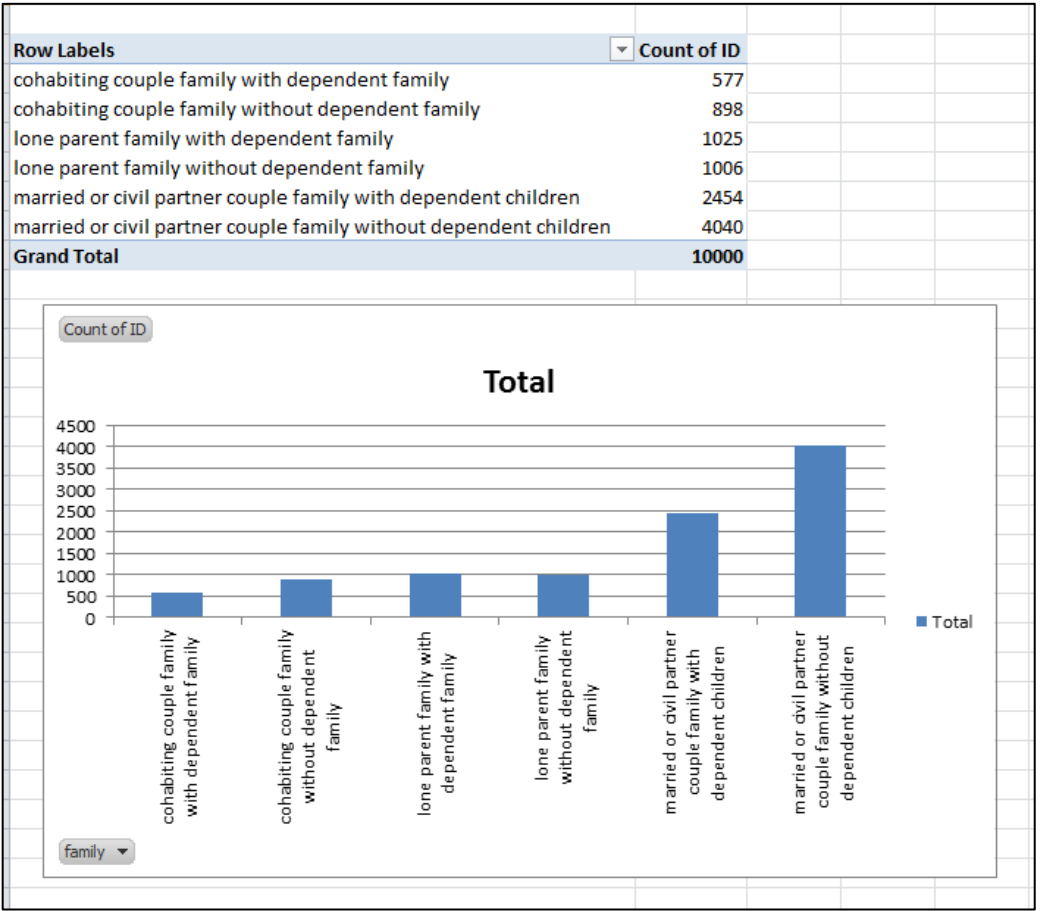

<span id="page-17-0"></span>**Figure 12: A chart and pivot table summarising the count of family types in the dataset**

51. If the chart is embedded within a Microsoft Office Word document (see Figure 1 in [EmbeddedChartExample.docx\)](https://ico.org.uk/media/1433028/EmbeddedChartExample.docx) then a copy of the underlying data is also copied across and embedded within the document. Simply double-clicking on the chart and selecting the data worksheet can reveal the underlying data [\(Figure 13\)](#page-18-0).

|                          |                           | W EmbeddedChartExample.docx - Microsoft Word                                                                                                    |                                     |                    |                                      |               |             |                                                                                                  | $ \Box$ $\times$                                                                      |
|--------------------------|---------------------------|----------------------------------------------------------------------------------------------------|-------------------------------------|--------------------|--------------------------------------|---------------|-------------|--------------------------------------------------------------------------------------------------|---------------------------------------------------------------------------------------|
| File                     | Window                    |                                                                                                    |                                     |                    |                                      |               |             |                                                                                                  |                                                                                       |
|                          | ¤7) - (≊ -   <del>,</del> |                                                                                                    |                                     |                    |                                      |               |             |                                                                                                  |                                                                                       |
|                          | Home                      | Insert                                                                                                    | Page Layout                         | Formulas           | Data                                 | Review        | View        | Meridio                                                                                          | 3<br>ѽ                                                                                |
|                          | ¥<br>Arial                | 10                                                                                                    | ≡<br>≡                              | 륿<br>≡             | General                              | ¥<br>A        | 음· Insert * |                                                                                                  | $\Sigma$ - $\frac{k}{Z}$ -                                                            |
|                          | €≣<br>в                   | Ι<br>U                                                                                                    | $\mathbf{A}^{\mathbf{v}}$<br>喜<br>⋚ | $-3 + -$           | 9<br>%                               | ٠             | ₩ Delete ×  | $\overline{a}$                                                                                   | AA                                                                                    |
| Paste                    | m                         |                                                                                                    | €≯                                  | ≫∞                 | $\frac{4}{100}$<br>$\frac{.00}{.00}$ | <b>Styles</b> |             | Format *                                                                                         |                                                                                       |
| Clipboard                | 同                         | Font                                                                                                    | Alignment<br>同                      | 局                  | Number                               | 园             | Cells       | Editing                                                                                          |                                                                                       |
|                          | A1                        |                                                                                                    | $f_x$<br>ID                         |                    |                                      |               |             |                                                                                                  |                                                                                       |
| ш                        |                           |                                                                                                    |                                     |                    |                                      |               |             |                                                                                                  | d                                                                                     |
|                          |                           |                                                                                                    |                                     |                    |                                      |               |             |                                                                                                  |                                                                                       |
| $\frac{2}{1}$            |                           |                                                                                                    |                                     |                    |                                      |               |             |                                                                                                  |                                                                                       |
|                          |                           |                                                                                                    |                                     |                    |                                      |               |             |                                                                                                  |                                                                                       |
| $\frac{1}{2}$            |                           |                                                                                                    |                                     |                    |                                      |               |             |                                                                                                  |                                                                                       |
| $\frac{1}{2}$            |                           | Lorem insum dolor sit amet, consectetur adiniscing elit. Donec a diam.<br>lectus. Sed sit amet insum mauris. Maecenas conque ligula ac quam                        |                                     |                    |                                      |               |             |                                                                                                  |                                                                                       |
| E                        |                           | viverra nec consectetur ante hendrerit. Donec et mollis dolor. Praesent et                                                                                         |                                     |                    |                                      |               |             |                                                                                                  |                                                                                       |
| N                        |                           | diam eget libero egestas mattis, sit amet vitae augue. Nam tincidunt<br>conque enimitat porta lorem lacinia consectetur. Donec ut libero sed arcu                  |                                     |                    |                                      |               |             |                                                                                                  |                                                                                       |
| Ţ<br>m                   |                           | xebicula ultricies, a non tortor. Lorem insum dolor sit amet, consectetur                                                                                          |                                     |                    |                                      |               |             |                                                                                                  |                                                                                       |
| $\overline{\cdot}$       |                           | adiniscing elit. Aenean.ut.gravida.lorem. Ut turnis felis, nulvinar.a.semper.<br>sed, adipiscing id dolor. Pellentesque auctor nisi id magna consequat,            |                                     |                    |                                      |               |             |                                                                                                  | ≣                                                                                     |
| Ť<br>$\overline{\cdot}$  |                           | sagittis. Curabitur, dapibus enim sit amet elit pharetra tincidunt feugiat                                                                                         |                                     |                    |                                      |               |             |                                                                                                  |                                                                                       |
| S<br>÷                   |                           | nisl imperdiet. Ut convallis libero in urna ultrices accumsan. Donec sed.<br>adia.eras. Danec.xixerra.mi.quis.quam.pulxinar.at.malesuada.arcu.                     |                                     |                    |                                      |               |             |                                                                                                  |                                                                                       |
| Ø<br>$\blacksquare$      |                           | chancus. Cum sociis natoque penatibus et magnis dis parturient montes,                                                                                             |                                     |                    |                                      |               |             |                                                                                                  |                                                                                       |
| $\overline{\phantom{a}}$ |                           | www.pascatur.ridiculus.musIn.rutrum.accumsan.ultricias.Mauris.vitae.nisi.at<br>в<br>А                                                                              | с                                   | D                  | Ε                                    | F             | G           | H                                                                                                |                                                                                       |
| ņ                        | 2                         | ю<br>forename                                                                                                    | surname<br>34917 ELIZABETH SHANNON  | dressNumb address1 | 35 LEICESTER                         | address2      | address3    | address4<br><b>LEICESTER</b>                                                                     |                                                                                       |
| œ<br>$\overline{\cdot}$  | 3                         | 34918 BETHANY                                                                                                    | <b>BECERRA</b>                      |                    | 2 BRECHIN                            |               |             | <b>FORFAR</b>                                                                                    | <b>TELEVISION IN THE REAL PROPERTY IN THE REAL PROPERTY AND IN THE REAL PROPERTY.</b> |
| ŗ                        | $\overline{4}$<br>5       | 34919 LILLY<br>34920 FREYA                                                                                                    | <b>HINES</b><br>LOZANO              |                    | 41 CHICKENH<br>77 NEW                |               |             | <b>EASTLEIGH</b><br><b>ANDOVER</b>                                                               |                                                                                       |
|                          | 6<br>7                    | 34921 IMOGEN<br>34922 MADDISON HINES                                                                                                    | GALLO                               |                    | 62 CLAPHAM<br>71 FORSTAL             |               |             | LONDON<br>AYLESFOR                                                                               |                                                                                       |
| $1 - 11 - 10$            | 8                         | 34923 HEIDI                                                                                                    | <b>MAHONEY</b>                      |                    | 7 BOWLAND                            |               |             | <b>BRADFOR</b>                                                                                   |                                                                                       |
|                          | Э<br>10 <sup>10</sup>     | 34924 EMMA<br>34925 MAYA                                                                                                    | <b>JENKINS</b><br>LIM               |                    | 95 ANDOVER<br>86 VATER               |               |             | <b>WINCHEST</b><br><b>DERBY</b>                                                                  |                                                                                       |
| ė                        | 11<br>12                  | 34926 FRANCES<br>34927 ELLIE                                                                                                    | LUTZ<br><b>WARNER</b>               |                    | 57 STANTON<br>8 VICTORIA             |               |             | <b>VELLINGB</b><br><b>DISS</b>                                                                   |                                                                                       |
| ġ                        | 13                        | 34928 SCARLETT                                                                                                    | <b>MCCRAY</b>                       |                    | 67 EDGEDALE                          |               |             | <b>SHEFFIELD</b>                                                                                 |                                                                                       |
| $\qquad \qquad -$        | 14<br>15                  | 34929 GEORGIA<br>34930 ANNABELL                                                                                                    | <b>GILLESPIE</b><br><b>HINOJOSA</b> |                    | 83 TUNNEL<br>34 HAIG                 |               |             | NORTHWIC<br>GREENOC                                                                              |                                                                                       |
| İ                        | 16<br>17                  | 34931 SIENNA<br>34932 MADISON                                                                                                    | LOTT<br>ZAMORA                      |                    | 20 ST<br>68 CARNWAD                  |               |             | <b>PERTH</b><br><b>GLASGOV</b>                                                                   |                                                                                       |
| Ë                        | 18<br>19                  | 34933 ESME<br>34934 POPPY                                                                                                    | MORSE<br><b>DICKEY</b>              |                    | 28 CAMLEY<br>77 CHILTERN             |               |             | LASGUW<br>DNDON<br>EADING<br>DNDON<br>ARRINGT<br>ASTBOUR<br>WARRINGT<br>LONDON<br><b>READING</b> |                                                                                       |
| $\frac{6}{2}$            | 20 <sub>2</sub>           | 34935 FLORENCE LUND                                                                                                    |                                     |                    | 17 EDGWARE                           |               |             | LONDON                                                                                           |                                                                                       |
|                          | 21<br>22                  | 34936 JASMINE<br>34937 ISLA                                                                                                    | <b>KING</b><br><b>GUTIERRE</b>      |                    | 72 VARRINGT<br>96 EDWARD             |               |             | WARRINGT<br><b>EASTBOUR</b>                                                                      |                                                                                       |
| $\frac{1}{2}$            | $M \leftarrow P$          | Chart1                                                                                                    | Sheet <sub>2</sub>                  | Sheet1             | $\mathbb{I}$ 4                       | III           |             |                                                                                                  |                                                                                       |
| Ė                        |                           |                                                                                                    |                                     |                    |                                      |               |             |                                                                                                  |                                                                                       |
|                          |                           | <u>Vixamus fermentum semper porta. Nunc diam velit, adipiscing ut tristique.</u><br>vitae. sagittis vel odio. Maecenas convallis ullamcorper ultricies. Curabitur, |                                     |                    |                                      |               |             |                                                                                                  |                                                                                       |
|                          |                           | ornare, ligula semper consectetur sagittis, nisi diam iaculis velit, id                                                                                            |                                     |                    |                                      |               |             |                                                                                                  |                                                                                       |
| $-21 + 20 + 19$          |                           | fringilla sem nunc vel mi. Nam dictum, odio nec pretium volutpat, arcu.<br>ante placerat erat, non tristique elit urna et turpis. Quisque mi metus,                |                                     |                    |                                      |               |             |                                                                                                  |                                                                                       |
|                          |                           | <u>arnare sit amet fermentum et, tincidunt et arci. Eusce eget arci a arci </u>                                                                                    |                                     |                    |                                      |               |             |                                                                                                  |                                                                                       |
|                          |                           | conque vestibulum. Ut dolor diam, elementum et vestibulum eu, porttitor<br>vel elit. Curabitur venenatis pulvinar tellus, gravida ornare. Sed et erat              |                                     |                    |                                      |               |             |                                                                                                  |                                                                                       |
| $1.23 + 22$              |                           | faucibus nunc euismod ultricies ut id justo. Nullam cursus suscipit nisi, et                                                                                       |                                     |                    |                                      |               |             |                                                                                                  |                                                                                       |
|                          |                           | ultrices, justo sodales nec. Eusce xenenatis facilisis lectus, ac semper<br>Aliguam at massa insum. Quisque bibendum purus conxallis nulla ultrices.               |                                     |                    |                                      |               |             |                                                                                                  | ▼                                                                                     |
|                          |                           |                                                                                                    |                                     |                    |                                      |               |             |                                                                                                  | 全                                                                                     |
| $-25 - 1 - 24$           |                           |                                                                                                    |                                     |                    |                                      |               |             |                                                                                                  | $\circ$                                                                               |
|                          |                           |                                                                                                    |                                     |                    |                                      |               |             | Œ.                                                                                               | Ŧ                                                                                     |
|                          | Page: 1 of 2<br>Line: 15  | <b>Words: 422</b>                                                                                                    | 臨<br>ಅ                              |                    |                                      | 目印电话目         | $70% (-)$   |                                                                                                  | ÷.                                                                                    |

<span id="page-18-0"></span>**Figure 13: After double-clicking the embedded graph object the underlying data can be revealed by selecting the data worksheet**

How to disclose information safely - removing personal data from information requests and datasets 20151125 Version: 1.1

**Solution:** Copy the chart and paste as an image file (eg jpg or png) into the destination file. An example of inserting a chart as an image file can be seen in Figure 2 of [EmbeddedChartExample.docx\)](https://ico.org.uk/media/1433028/EmbeddedChartExample.docx). Exporting the document into a format such as PDF will also remove the underlying source data from the graph.

**Solution:** Create the chart using a summarised version of the data (eg a pivot table with source data removed). Providing a copy of the anonymised chart source data would therefore not be a disclosure of personal data.

## <span id="page-19-0"></span>Functions

- 52. Functions such as LOOKUP and VLOOKUP also create and store a cache of the source data that can be exposed through careful manipulation of the function.
- 53. [Figure 14](#page-19-1) shows the VLOOKUP function that can be found in [VLookupExample.ods.](https://ico.org.uk/media/1433029/VLookupExample.ods) The source data was located in a different file (in this example in C:\Users\Public\VLookupDataset.ods) but a cache of the dataset is also stored within the current file.

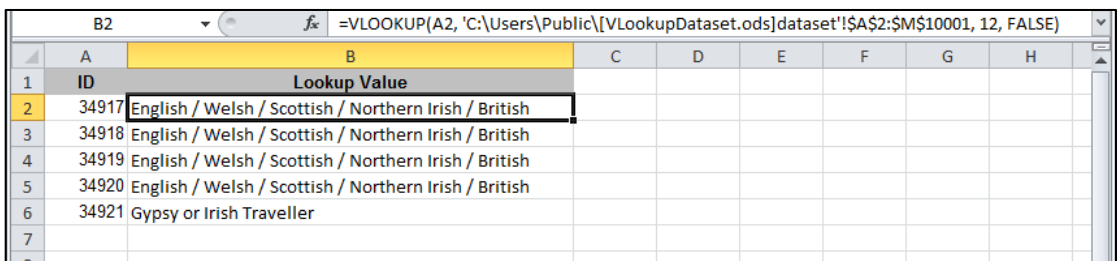

<span id="page-19-1"></span>**Figure 14: A VLOOKUP function referencing a dataset in a different file**

54. This can be demonstrated by editing the column index in the VLOOKUP formula. By manually changing the column index from 12 to 2 the formula will return data from the second column in the cache without access to the source file as can be seen in [Figure 15.](#page-20-1)

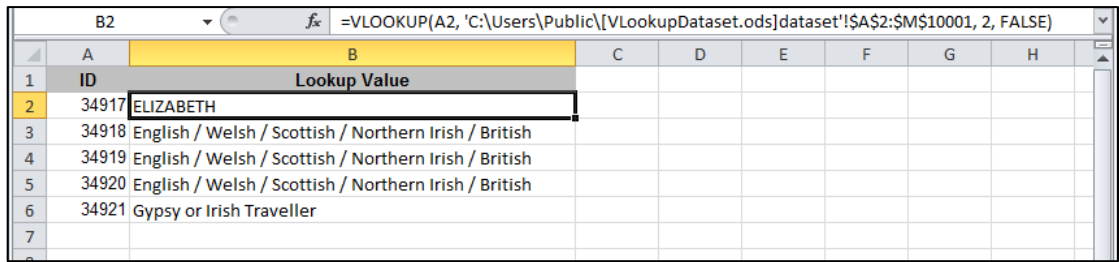

#### <span id="page-20-1"></span>**Figure 15: Manually editing the VLOOKUP function can return a different value from the cache**

**Solution:** Export the VLOOKUP values to CSV [\(VLookupExample.csv.](https://ico.org.uk/media/1432974/VLookupExample.csv)

The exported values can be validated by opening the CSV file and manually inspecting the data.

## <span id="page-20-0"></span>Ineffective redaction

- 55. When disclosing information under FOIA or in response to a subject access request, it may be necessary to remove or redact certain information.
- 56. You can only withhold an entire document under FOIA if all the information is exempt from disclosure under an exemption or the redaction renders the document meaningless. The ICO's [Guide to freedom of information](https://ico.org.uk/for-organisations/guide-to-freedom-of-information) provides further guidance on what to consider when redacting documents.
- 57. Public authorities should also consider the [redaction toolkit](http://www.nationalarchives.gov.uk/documents/information-management/redaction_toolkit.pdf) provided by the National Archives. The toolkit defines redaction:

"Redaction is the separation of disclosable from nondisclosable information by blocking out individual words, sentences or paragraphs or the removal of whole pages or sections prior to the release of the document. In the paper environment some organisations will know redaction as extracts when whole pages are removed, or deletions where only a section of text is affected."

58. The purpose of redaction is to irreversibly remove the exempt information from the redacted copy of the information. Care should be taken to protect against deleting data from the original file.

- 59. When it is necessary to provide a copy of a report, memo or email it will be important to ensure that, where appropriate, personal data is redacted from the file.
- 60. In a similar manner to 'hiding data in plain sight' described earlier, an author might be tempted to use the highlighter tool to add a black box around text marked for redaction. Using the ICO's response to freedom of information request [IRQ0558942](https://ico.org.uk/media/about-the-ico/disclosure-log/1042872/irq0558942.pdf) as an example, attempting to redact the original request with the black highlighter tool will give the result shown in [Figure 16](#page-21-0) below and in file

[IneffectiveRedactionExampleIneffectiveRedaction.docx.](https://ico.org.uk/media/1432970/IneffectiveRedactionExampleIneffectiveRedaction.docx)

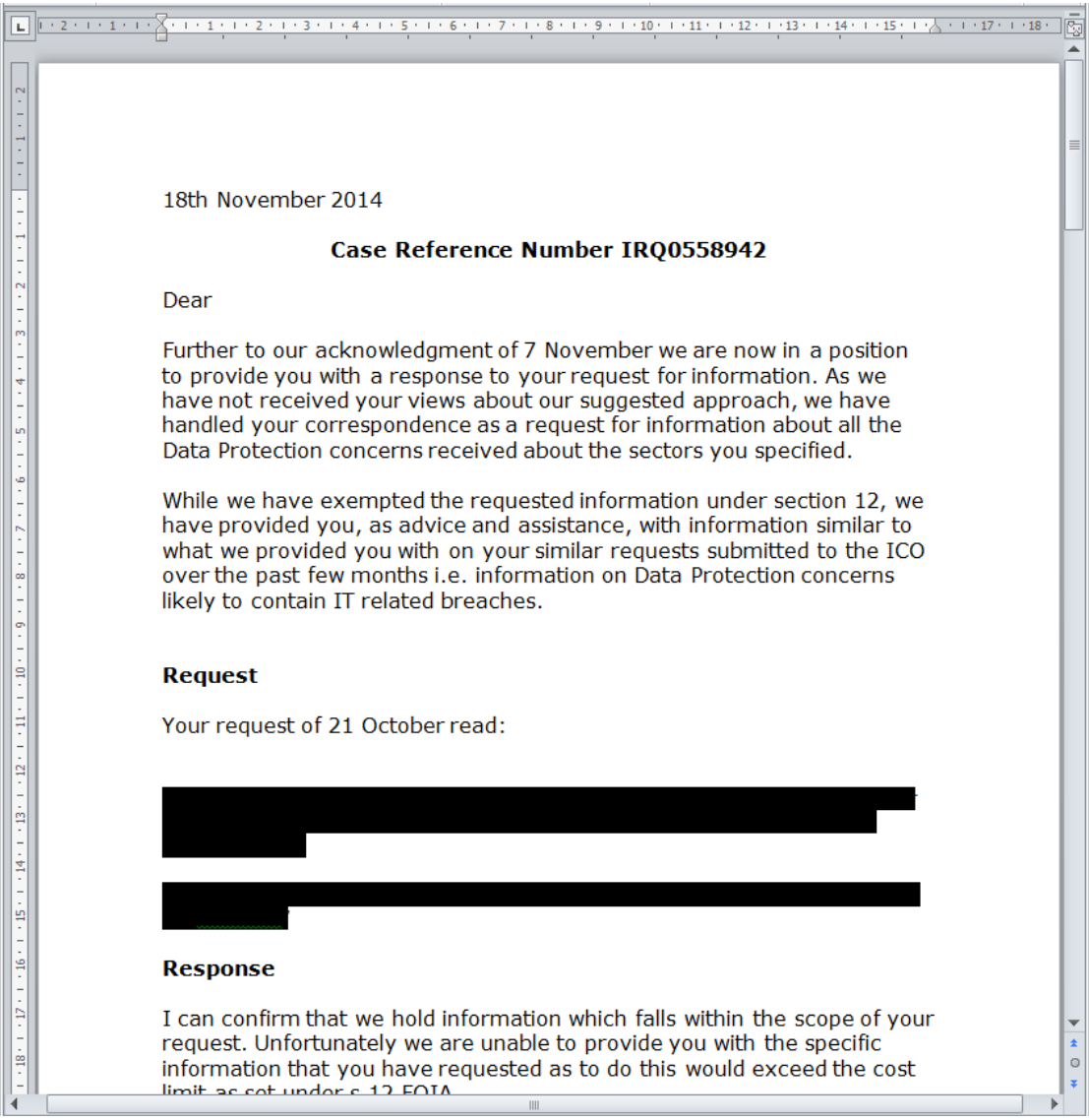

<span id="page-21-0"></span>**Figure 16: Freedom of Information request IRQ0558942 with the original request hidden from view using the black highlighter tool in Microsoft Word 2010**

61. If the Word file was disclosed as a printed copy (or printed, scanned and emailed) this would prevent disclosure of the

How to disclose information safely - removing personal data from information requests and datasets 20151125 Version: 1.1

desired information. However it is important to recognise that the information still exists underneath the black box in the original electronic file. If this file was retained this may not be clear to future readers.

- 62. Even using a 'Save as PDF' or 'Print as PDF' function is unlikely to provide effective redaction because the PDF file format can support formatting marks such as the highlighter. As an example, the Microsoft Office Word 2010 document was exported to PDF format and made available as [IneffectiveRedactionExampleIneffectiveRedaction.pdf.](https://ico.org.uk/media/1432971/IneffectiveRedactionExampleIneffectiveRedaction.pdf)
- 63. Simply copying the highlighted text and pasting to a text editor will reveal the content because the formatting will not be copied across as shown in [Figure 17](#page-22-0) below.

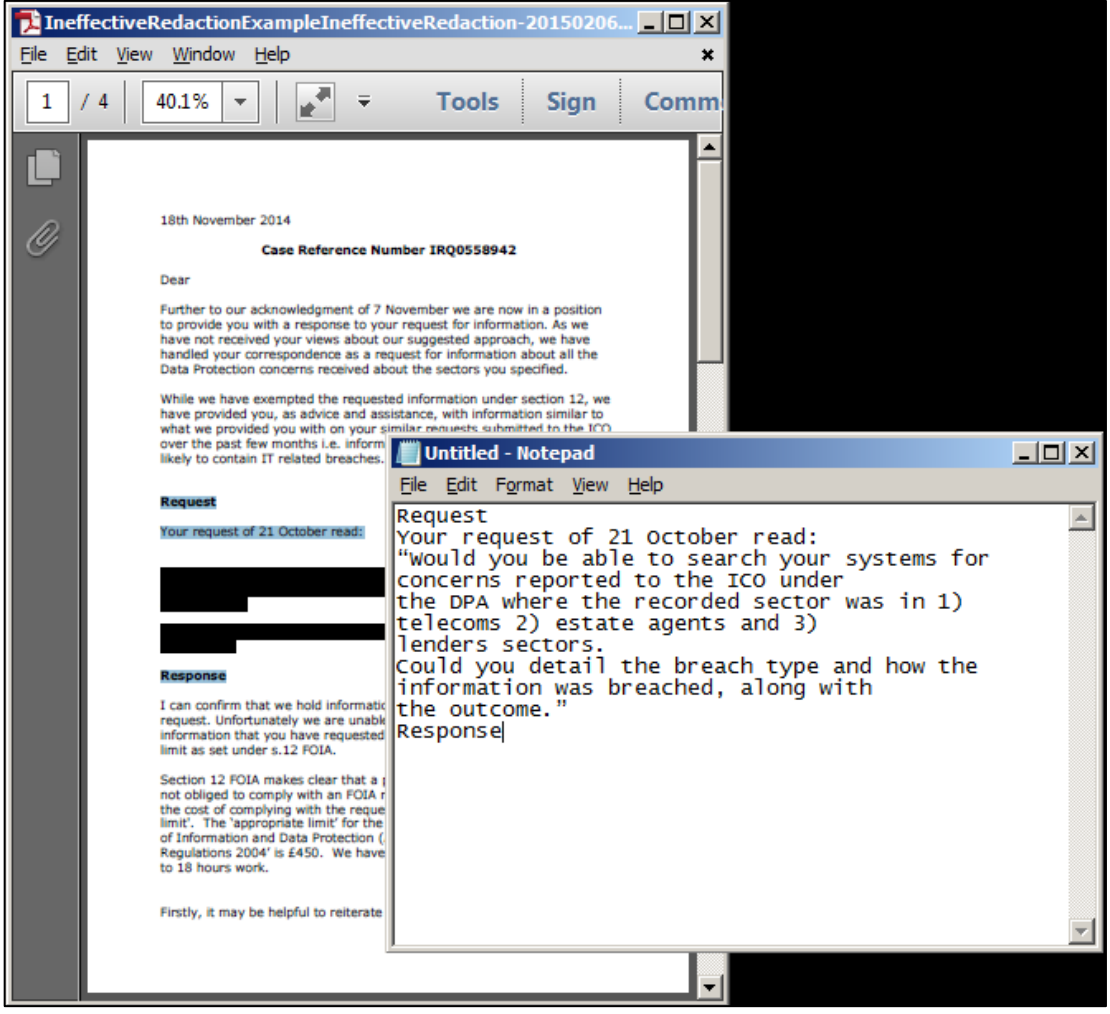

**Figure 17: Extracting the hidden text from IneffectiveRedactionExampleIneffectiveRedaction-20150206.pdf**

<span id="page-22-0"></span>64. This problem might have arisen if one individual marked text to be redacted by someone else in the organisation (perhaps

How to disclose information safely - removing personal data from information requests and datasets 20151125 Version: 1.1

someone who has access to appropriate software). There is a risk that the marked-up document is retained and accessed in the future by a third individual who mistakenly believes that the marked text is redacted when it is not and discloses the file.

65. Specific redaction software can be used to redact information permanently if you intend to release the file in an electronic form. This type of software generally converts the text in the PDF into an image such that it cannot be copied (for the result see [IneffectiveRedactionExampleEffectiveRedaction.pdf\)](https://ico.org.uk/media/1432972/IneffectiveRedactionExampleEffectiveRedaction.pdf). One consequence of performing such a step is that the information is no longer in a machine-readable format meaning that the text cannot be extracted and further processed. For some purposes, such as the example describe here, this will be an acceptable outcome.

**Solution:** If you are using a highlighter tool to mark text for someone else to redact, do not use a black highlighter. A different colour (eg yellow) will clearly indicate which text requires redaction yet also show that the original text remains.

<span id="page-23-0"></span>**Solution:** For permanent redaction use specific redaction software.

## Photography and video

- 66. A common query received by the ICO concerns the redaction of personal data from still images and video, for example, CCTV footage being disclosed as a result of a subject access request.
- 67. The ICO's [code of practice](https://ico.org.uk/for-organisations/guide-to-data-protection/cctv/) for surveillance cameras and personal information states that:

'When disclosing surveillance images of individuals, particularly when responding to subject access requests, you need to consider whether the identifying features of any of the other individuals in the image need to be obscured. In most cases the privacy intrusion to third party individuals will be minimal and obscuring images will not be required. However, consideration should be given to the nature and context of the footage.'

68. Obscuring information from a single image can be a straightforward task as most operating systems include a simple image editing tool that can be used to blur or cover part of the image, for example, with a black box. It is however important to ensure that the redacted image is exported to a simple 'un-layered' format to ensure that the redactions are permanent. This is a similar problem to the covering of text with the highlighter tool described previously. It is also worth considering whether information that you have not redacted may still result in someone being identified, clothing, skin or hair colour for example.

- 69. It can be more complex to obscure information from video in part due to the larger volume of data. CCTV footage stored in proprietary formats or low frame rates may also present difficulties.
- 70. Redacting the personal data of third-parties is likely to require the use of a specialist software tool to achieve this effectively. The task can also be contracted out to another organisation. If you do choose to contract out to another organisation you are likely to be using a data processor that will require you to have certain measures in place, such as a written contract, in order to comply with Principle 7 of the DPA.

**Solution:** Redact information within an individual image through the use of a simple image editing tool included with most operating systems or using a specialist redaction software tool.

## <span id="page-24-0"></span>Meta-data

- 71. Files rarely contain just the information entered by the author or just what is displayed on the screen. So-called meta-data or 'data about data' is embedded within the file and can include information such as previous authors, changes made to previous versions, comments or annotations. Photographs taken with smartphones and tablets can contain the GPS coordinates of where the image was taken, time and date or information about the type of device used. Emails contain information about the sender and recipient as well as routing information about how the message was delivered.
- 72. Publication of such complex file types in their raw form can contain an amount of meta-data that may not be appropriate for disclosure.

#### <span id="page-25-0"></span>**File properties**

- 73. Office suite software including word processing, spreadsheets and presentations can embed information such as the author, comments and version history into files. Some of these can be populated by the software itself such as the name of the person who is logged in may be automatically inserted into the author field.
- 74. The Document Inspector mentioned previously can highlight certain file properties in Microsoft Office files (ie Word, Excel and Powerpoint) including comments, annotations and version history. LibreOffice and OpenOffice can view information about the file in the [Properties](https://help.libreoffice.org/Common/Document_Properties) dialog.

#### <span id="page-25-1"></span>**Email**

- 75. The technical specification for email defines a number of required and optional fields of meta-data. Some of these are necessary for the successful delivery of the communication. Others exist as a record of the route used for delivery and others assist in virus scanning or SPAM identification.
- 76. You should remember that if you intend to redact information such as the sender's or recipient's email address or part of the email subject you may also need to remove this from the meta-data or remove the meta-data entirely.
- 77. Releasing the original electronic version of an email may also disclose any attachments. You should make sure that these do not contain personal data that should not be disclosed.

**Solution:** If you need to disclose an email without meta-data you can disclose a printed version of the message (or print-as-PDF version).

If you need to redact a sender's or recipient's email address in the printed version you can use a method described earlier.

#### <span id="page-25-2"></span>**EXIF**

78. The meta-data that can be contained within image file formats also deserves special mention due to its potential sensitivity. In particular, photographs taken with smart phones and tablets can include the GPS coordinates of where the image was taken as well as other data about the device used to take the

photograph including; date, time, shutter speed, ISO speed, make and model. Whilst some of these are unlikely to relate to the individual who took the photograph others may do (such as location data).

- 79. Settings within the device may be able to control some of these data types so that they are not included in the first place if they are not required. Specialist redaction can extract just the image leaving the EXIF data in the original file. In addition, photo-editing software can also display and provide an interface for editing and/or deleting the EXIF data. In all cases of redaction or deletion of data, care should be taken to protect against deleting data from the original file.
- 80. [Figure 18](#page-26-0) shows a photograph of the Alan Turing statue which can be found within Sackville Gardens in Manchester city centre (see [TuringBenchWithGPS.jpg\)](https://ico.org.uk/media/1432977/TuringBenchWithGPS.jpg). The GPS coordinates were automatically embedded within the image by the smart phone.

<span id="page-26-0"></span>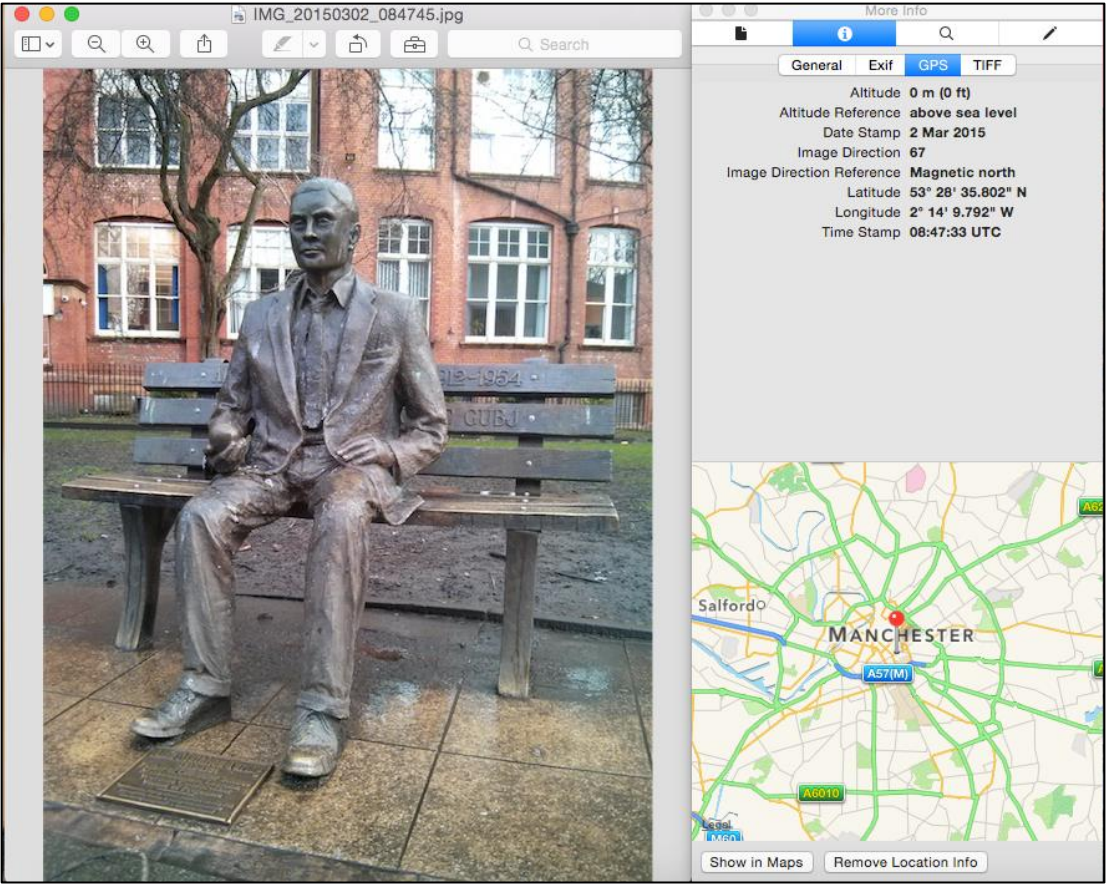

**Figure 18: A photograph taken of the Alan Turing statue in Sackville Park, displayed using Apple OSX Finder. The GPS coordinates were automatically embedded by the smart phone.** 

**Solution:** Manually review the EXIF meta-data prior to disclosure using photo viewing or editing software. Edit or delete the data required for redaction and share the file.

**Solution:** Use a bespoke redaction software tool which will extract just the image data. Such a tool may also allow redaction of individual pixels within the image data.

## <span id="page-27-0"></span>More information

- 81. Additional data protection guidance is available on [our guidance](http://www.ico.org.uk/for_organisations/guidance_index/data_protection_and_privacy_and_electronic_communications.aspx)  [pages](http://www.ico.org.uk/for_organisations/guidance_index/data_protection_and_privacy_and_electronic_communications.aspx) if you need further information on other parts of the DPA. Further guidance on FOIA and the EIR is available in the [Guide to Freedom of Information](https://ico.org.uk/for-organisations/guide-to-freedom-of-information/) and the [Guide to the](https://ico.org.uk/for-organisations/guide-to-the-environmental-information-regulations/)  [Environmental Information Regulations.](https://ico.org.uk/for-organisations/guide-to-the-environmental-information-regulations/)
- 82. This guidance has been developed drawing on ICO experience. Because of this it may provide more detail on issues that are often referred to the Information Commissioner than on those we rarely see. The guidance will be reviewed and considered from time to time in line with new decisions of the Information Commissioner, Tribunals and courts.
- 83. It is a guide to our general recommended approach, although individual cases will always be decided on the basis of their particular circumstances.
- 84. If you need any more information about this or any other aspect of data protection, please [contact us,](https://www.ico.org.uk/Global/contact_us) or visit our website at [www.ico.org.uk.](http://www.ico.org.uk/)

## <span id="page-28-0"></span>Checklist

85. The following checklist highlights a number of things to consider when disclosing certain data types that may contain personal data. It is good practice to keep a record of all transformations or redactions you make and to retain the original records used.

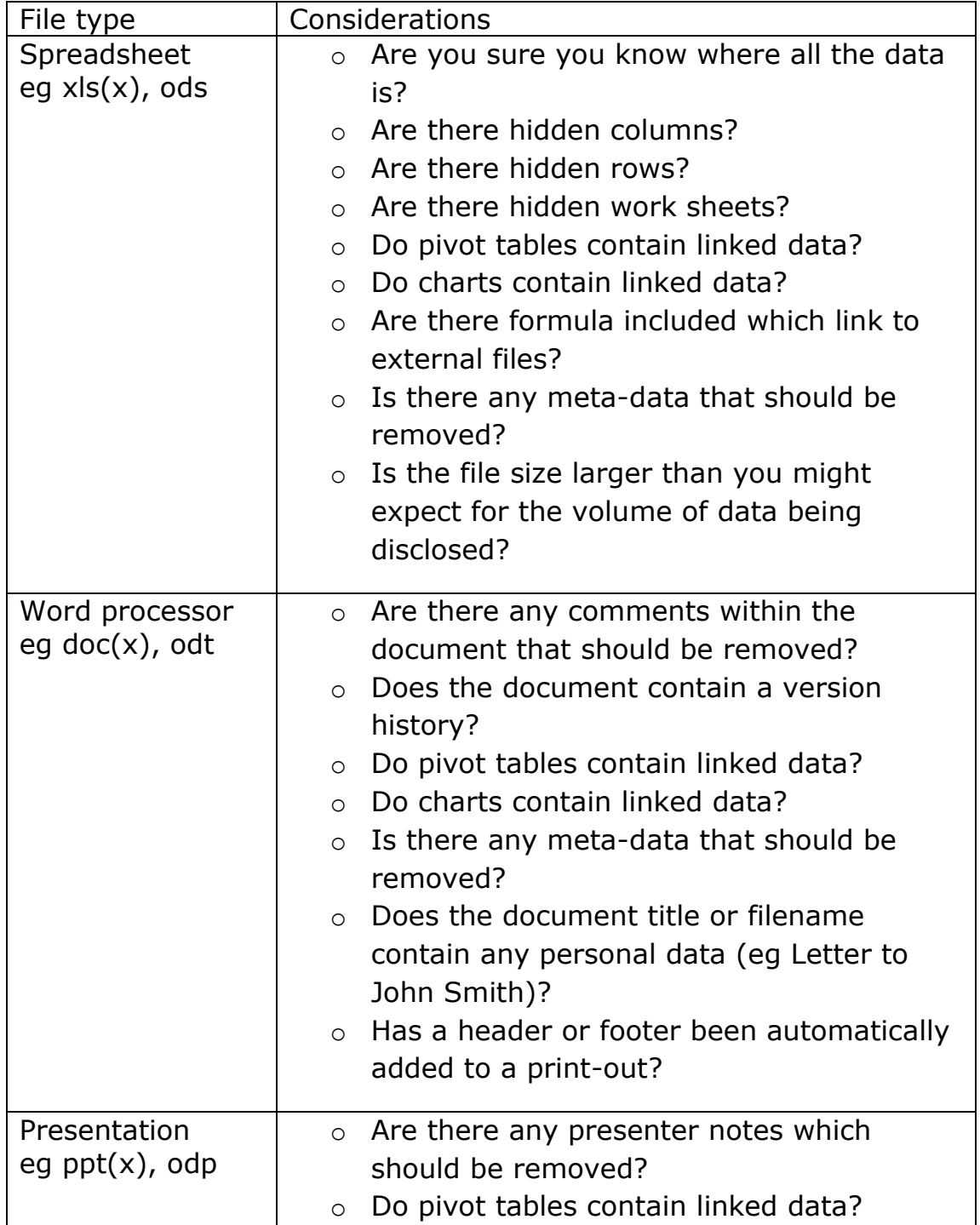

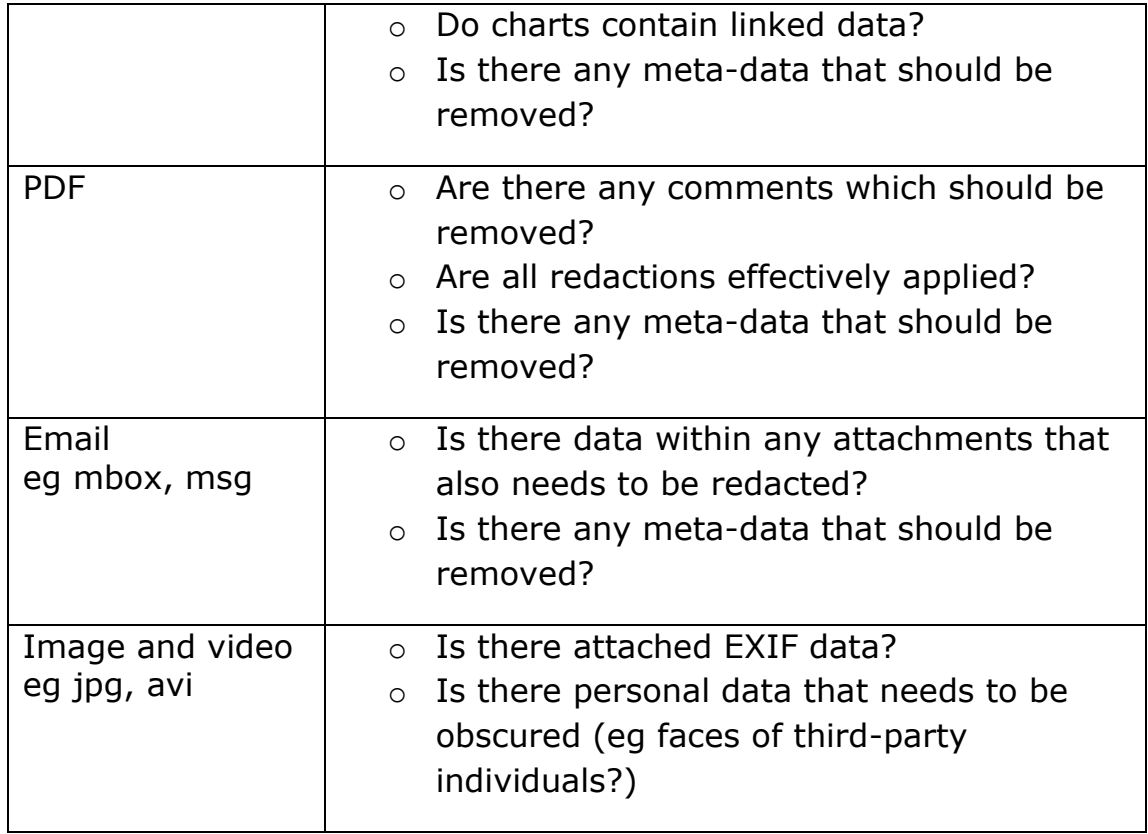

## <span id="page-30-0"></span>Appendix

- 86. In order to provide a realistic set of examples for this guidance a dataset was created to give the illusion of a disclosure of personal data.
- 87. A dataset containing data types which would typically be considered personal data for 10,000 individuals was created using the following data sets:
	- Top 100 boys names 2013, [http://www.ons.gov.uk/ons/about-ons/business](http://www.ons.gov.uk/ons/about-ons/business-transparency/freedom-of-information/what-can-i-request/previous-foi-requests/population/baby-names-2013/2013-baby-names-boys.xls)[transparency/freedom-of-information/what-can-i](http://www.ons.gov.uk/ons/about-ons/business-transparency/freedom-of-information/what-can-i-request/previous-foi-requests/population/baby-names-2013/2013-baby-names-boys.xls)[request/previous-foi-requests/population/baby-names-](http://www.ons.gov.uk/ons/about-ons/business-transparency/freedom-of-information/what-can-i-request/previous-foi-requests/population/baby-names-2013/2013-baby-names-boys.xls)[2013/2013-baby-names-boys.xls](http://www.ons.gov.uk/ons/about-ons/business-transparency/freedom-of-information/what-can-i-request/previous-foi-requests/population/baby-names-2013/2013-baby-names-boys.xls)
	- Top 100 girls names 2013, [http://www.ons.gov.uk/ons/about](http://www.ons.gov.uk/ons/about-ons/business-transparency/freedom-of-information/what-can-i-request/previous-foi-requests/population/baby-names-2013/2013-baby-names-girls.xls)[ons/business-transparency/freedom-of-information/what-can](http://www.ons.gov.uk/ons/about-ons/business-transparency/freedom-of-information/what-can-i-request/previous-foi-requests/population/baby-names-2013/2013-baby-names-girls.xls)[i-request/previous-foi-requests/population/baby-names-](http://www.ons.gov.uk/ons/about-ons/business-transparency/freedom-of-information/what-can-i-request/previous-foi-requests/population/baby-names-2013/2013-baby-names-girls.xls)[2013/2013-baby-names-girls.xls](http://www.ons.gov.uk/ons/about-ons/business-transparency/freedom-of-information/what-can-i-request/previous-foi-requests/population/baby-names-2013/2013-baby-names-girls.xls)
	- Surnames occurring 100 times or more from Census 2000, [http://www.census.gov/topics/population/genealogy/data/200](http://www.census.gov/topics/population/genealogy/data/2000_surnames.html) [0\\_surnames.html](http://www.census.gov/topics/population/genealogy/data/2000_surnames.html)
	- Ethnic origin codes and distribution as reported by the 2011 UK census, [http://www.ons.gov.uk/ons/rel/census/2011](http://www.ons.gov.uk/ons/rel/census/2011-census/key-statistics-for-local-authorities-in-england-and-wales/rpt-ethnicity.html#tab-Ethnicity-in-England-and-Wales) [census/key-statistics-for-local-authorities-in-england-and](http://www.ons.gov.uk/ons/rel/census/2011-census/key-statistics-for-local-authorities-in-england-and-wales/rpt-ethnicity.html#tab-Ethnicity-in-England-and-Wales)[wales/rpt-ethnicity.html#tab-Ethnicity-in-England-and-Wales](http://www.ons.gov.uk/ons/rel/census/2011-census/key-statistics-for-local-authorities-in-england-and-wales/rpt-ethnicity.html#tab-Ethnicity-in-England-and-Wales)
	- Gender codes Male (M) or Female (F)
	- Family and household codes and distribution as reported by the 2011 UK census, [http://www.ons.gov.uk/ons/rel/family](http://www.ons.gov.uk/ons/rel/family-demography/families-and-households/2012/stb-families-households.html#tab-Families)[demography/families-and-households/2012/stb-families](http://www.ons.gov.uk/ons/rel/family-demography/families-and-households/2012/stb-families-households.html#tab-Families)[households.html#tab-Families](http://www.ons.gov.uk/ons/rel/family-demography/families-and-households/2012/stb-families-households.html#tab-Families)
	- Address of UK vehicle testing stations, <http://data.gov.uk/dataset/mot-active-vts>
- 88. Surnames were filtered such that only those occurring 20,000 times or more were used
- 89. The address of vehicle testing stations were filtered to use only those containing words ROAD, STREET, VIEW, LANE or DRIVE and to exclude any containing GARAGE, ESTATE, UNIT, BUSINESS, SERVICE, TRADING, IND, INDUSTRIAL, COMMERCIAL, FILLING or RETAIL. Building numbers were also removed.

How to disclose information safely - removing personal data from information requests and datasets 20151125 Version: 1.1

- 90. Individual records were generated by combining the following data for each gender category:
	- Randomly select a gender appropriate first name
	- Randomly select a surname
	- Randomly select an ethnic origin (probability weighted by 2011 census distribution)
	- Randomly select a family and household code (probability weighted by 2011 census distribution)
	- Randomly select a building number between 1-99
	- Randomly select an address
- 91. This process was repeated until a sufficiently large population had been created. For this guidance a dataset containing 5,000 male and 5,000 female records was generated.